Учреждение образования «Брестский государственный технический университет»

Экономический факультет

Кафедра мировой экономики, маркетинга, инвестиций

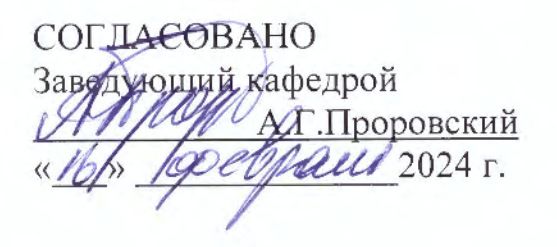

COfJIACOBAHO Декам факультета **B.B.3**азерская elpaux 2024 r.

# ЭЛЕКТРОННЫЙ УЧЕБНО-МЕТОДИЧЕСКИЙ КОМПЛЕКС ПО УЧЕБНОЙ ДИСЦИПЛИНЕ **MHTEPHET-MAPKETMHr**

для специальностей (направления специальности): 1-26 02 03 Маркетинг

Составители:

заведующий кафедрой Проровский Андрей Геннадьевич доцент Кисель Елена Ивановна

Рассмотрено и утверждено на заседании Научно-методического совета университета <sub>○</sub> 5, св. 2024 г., протокол № 3.

per. a your 23/24-13

Дисциплина «Интернет-маркетинг» входит в цикл дисциплин, образующих компонент учреждения высшего образования учебного плана специальности, в модуль «Прикладной маркетинг».

Целью преподавания дисциплины является формирование у студентов знаний и навыков в области интернет-маркетинга, необходимых для успешной маркетинговой деятельности в современных условиях, повышения эффективности маркетинговой деятельности организаций Республики Беларусь, цифрофизации части маркетинговых процедур, обеспечения их конкурентоспособности.

 Основными задачами преподавания учебной дисциплины являются раскрытие основных понятий и категорий в сфере интернет-маркетинга, ознакомление с основными инструментами и стратегиями реализации интернет-маркетинга, изучение современных перспективных направлений развития интернет-маркетинга в мировом сообществе, определение специфики использования различных средств интернетмаркетинга в Республике Беларусь.

Основные методы (технологии) обучения, отвечающие целям и задачам учебной дисциплины:

– элементы проблемного обучения (проблемное изложение, вариативное

изложение, частично-поисковый метод), реализуемые на лекционных занятиях;

– элементы учебно-исследовательской деятельности, реализация творческого подхода, реализуемые на практических занятиях.

В результате изучения учебной дисциплины студент должен знать:

– понятия и категории в сфере интернет-маркетинга;

– основные инструменты и стратегии реализации интернет-маркетинга;

–направления развития интернет-маркетинга;

– специфику использования различных средств интернет-маркетинга.

уметь:

– самостоятельно разрабатывать и использовать основные инструменты интернет-маркетинга;

– ориентироваться в международных национальных правовых документах, регулирующих процессы продвижения товаров и услуг в сети интернет;

– применять теоретические принципы разработки маркетинговых программ продвижения товаров и услуг в сети интернет для решения практических вопросов в своей профессиональной деятельности;

– оценивать и соотносить по эффективности различные маркетинговые программы продвижения товаров и услуг в сети интернет.

владеть:

– методами анализа целевой аудитории предприятия, ее потребностей;

– методами и инструментами выявления и формирования спроса потребителей с помощью инструментов интернет-маркетинга;

– приемами самостоятельной работы с литературными источниками;

– навыками проектирования и оценки бизнес-процессов в интернете и моделирования предметной области, в том числе построения электронных моделей бизнес-процессов, анализа потоков данных и процессов.

Требования к специальным компетенциям:

Применять принципы разработки маркетинговых программ продвижения товаров и услуг в сети интернет для решения практических вопросов в своей профессиональной деятельности.

Дисциплина опирается на предварительное изучение социально-гуманитарных, общенаучных и профессиональных дисциплин, предусмотренных учебным планом по специальности, является необходимой для создания теоретического фундамента современных маркетологов.

Цели ЭУМК:

– обеспечить качественное методическое сопровождение процесса обучения;

– организовать эффективную исследовательскую и самостоятельную работу студентов.

Содержание и объем ЭУМК полностью соответствуют образовательному стандарту высшего образования специальности 1-26 02 03 Маркетинг, а также учебно-программной документации образовательных программ высшего образования. Материал представлен на требуемом методическом уровне и адаптирован к современным образовательным технологиям.

Структура электронного учебно-методического комплекса по дисциплине «Интернет-маркетинг»:

Теоретический раздел ЭУМК представлен конспектом лекций. Тематика курса практико-ориентирована. Программа курса позволяет изучить основные инструменты интернет-маркетинга, позволяющие достичь поставленных целей путем поиска и привлечения целевой аудитории и осуществление продаж через интернетресурсы. В связи с этим изучение направлений создания эффективных интернетресурсов, является частью процессов формирования у будущих специалистов необходимых навыков и компетенций.

Практический раздел ЭУМК содержит материалы для проведения практических занятий. К изучению предлагаются вопросы формирования структуры сайтов и их страниц, анализа и использования визуальных приемов в интернет-маркетинге, изучения юзабилити, сервисов, формирования пользовательских сценариев, составления технического задания на проектирование сайтов.

Всего по данной дисциплине предусмотрено 32 часа практических занятий по программной тематике, которые содержат аналитические задания и прикладные задачи на базе теоретических знаний. Практические занятие проводятся по темам лекций. Цель – закрепить теоретический материал, изученный на лекции, применить полученные знания на практике, развить творческий подход при применении инструментов интернет-маркетинга для решения задач в разных отраслях деятельности.

 Раздел контроля знаний определяет формы оценки результатов освоения учебной дисциплины. Контроль знаний предназначен для выявления полученного студентами уровня знаний, умений и навыков, их обобщения и закрепления, совершенствования способности их выражения в различных формах (устной и письменной). Среди форм контроля знаний студентов можно выделить текущие и итоговые.

Вспомогательный раздел включает учебную программу по дисциплине «Интернет-маркетинг».

### **ТЕОРЕТИЧЕСКИЙ РАЗДЕЛ**

#### **1. ПОНЯТИЕ ИНТЕРНЕТ-МАРКЕТИНГА**

**Электронный маркетинг** (интернет-маркетинг) — создание, распространение ценностных предложений и продвижение сайтов. Его цель — исследование потребителей. Реализуется с помощью платформ и инструментов, которые персонализируют сообщение для целевых групп.

Согласно определению Филипа Котлера, электронный маркетинг (интернет-маркетинг, цифровой маркетинг, онлайн-маркетинг) — деятельность, осуществляемая через Интернет и направленная на:

- продвижение (общение);
- продажу товаров и услуг;
- построение отношений с клиентом.

Интернет-маркетинг не заменяет традиционные формы, а дополняет их.

На чем нужно сосредоточиться компании, зависит от отрасли и целевой группы. Очевидно, что парикмахерская, обслуживающая пенсионеров, должна сосредоточиться на традиционных маркетинговых инструментах (листовки, радиореклама). Отели и рестораны чаще ищут в Интернете, поэтому они должны там существовать, заботясь о своем имидже и мнении клиентов. Речь не только о малом бизнесе. У каждой компании (независимо от ее размера, профиля или сферы деятельности) есть шанс найти своих получателей в Интернете и канал для достижения цели.

Интернет-маркетинг дает возможности, которых нет в традиционных формах. Благодаря ему на мировом рынке может появиться небольшая, нишевая и локальная компания. Все, что нужно, продуманная стратегия, бюджет, целевая группа, грамотный маркетолог. Используя инструменты цифрового маркетинга, можно направлять маркетинговые сообщения всем пользователям Интернета. Можно проверить результаты стратегии интернет-маркетинга, что в случае традиционного маркетинга сложнее.

#### **ЧТО ЛУЧШЕ: ВХОДЯЩИЙ ИЛИ ИСХОДЯЩИЙ МАРКЕТИНГ?**

Эти концепции привлечения клиентов дополняют друг друга и включены в стратегию электронного маркетинга бренда. Они могут дать хорошие результаты.

Концепция входящего маркетинга заключается в том, чтобы связаться с клиентом, когда он ищет услугу или продукт. Он включает действия, направленные на то, чтобы потенциальному получателю было проще найти предложение и воспользоваться им. Поэтому мы не делаем рассылку или холодные звонки. Однако недостаточно иметь сайт и ждать, пока клиент свяжется с нами. Входящий маркетинг требует долгосрочной стратегии и последовательных действий. Сначала нужны большие инвестиции, но через некоторое время они принесут результаты.

Исходящий маркетинг (push-маркетинг) — активное донесение рекламного сообщения до получателей, установление с ними прямого контакта. В этом случае мы не уверены, действительно ли люди, которым мы направляем рекламу или рассылку, заинтересованы в продвигаемом продукте, услуге. Онлайн-маркетинг предоставляет инструменты для исследования пользователей (в соответствии с их интересами, демографическими данными, поведением и т.д.) и определять группы получателей рекламы.

Исходящий маркетинг — это не только интернет-маркетинг. Это и каналы ATL в традиционных СМИ, в т.ч. реклама в прессе и на телевидении, а также холодные звонки.

# **ИНСТРУМЕНТЫ, КОТОРЫЕ НУЖНО ВНЕДРИТЬ В ЭЛЕКТРОННЫЙ МАРКЕТИНГ**

Доступ 24/7

Используя Интернет в качестве основного рекламного носителя, мы можем обращаться к клиентам круглосуточно. Это хороший помощник для компаний, работающих во всех странах. Это также большое удобство для онлайн-магазинов, информационных порталов, сайтов бронирования и т.д. Клиенты имеют неограниченный доступ к продукту, информации, знаниям и поддержке.

Персонализация

Персонализация маркетинговых сообщений — тренд последних лет. Ежедневно среднестатистический пользователь Интернета завален огромным количеством информации и рекламы, на которую он перестает обращать внимание. Чтобы привлечь внимание, необходимо составить сообщение, которое будет отвечать его потребностям. Это относится ко всем формам рекламы — от баннерной до маркетинга по электронной почте. Маркетологи, имея в распоряжении огромные аналитические возможности, могут изучить поведение и запросы клиентов, составить для них идеально адаптированное сообщение.

#### Взаимодействие

Доступ клиентов к Интернету 24 часа в сутки — настоящая проблема для сотрудников отдела маркетинга и PR. Почему? Потому что в любой момент пользователь сайта или пользователь в профиле социальной сети может выразить отрицательное мнение или начать обсуждение. В наших интересах ответить ему быстрее. Взаимодействуйте с ним! Ни в коем случае нельзя игнорировать мнение клиента или отрицательно комментировать его оценку. Сила Интернета — свобода выражать свое мнение. Интеллектуальные PR-мероприятия направлены на умелое общение, а не на складывание кризисов.

#### Аналитика

Интернет-кампании — отличное поле для аналитиков. Сейчас доступны продвинутые инструменты. Они помогают маркетологам понять покупателя, его поведение и ожидания в отношении магазина, продукта или бренда. Позволяют проверить правильность предположений стратегии или реализованных кампаний — от бесплатных и популярных Google Analitycs до продвинутых инструментов, таких как Hotjar (помогает создать тепловую карту сайта и анализировать действия пользователей), Majestic (анализирует действия SEO на данном сайте и конкурентов).

#### Быстрый ответ

Интернет — это среда, требующая быстрого ответа. Здесь невозможно, чтобы жалоба, добавленная в профиль компании, ожидала рассмотрения в течение двух недель, потому что это вызовет настоящий кризис в социальных сетях. Пользователи знают об этом, поэтому профили компаний в социальных сетях становятся популярным каналом связи, эффективным в решении всех вопросов. Скорость реакции также касается возможности внесения быстрых корректировок в деятельность. Например, кампания, приобретенная в рамках Google Рекламы, если она не приносит результатов, может быть отозвана или исправлена в любое время. В случае с традиционной маркетинговой рекламой у нас обычно нет таких возможностей.

#### Снижение затрат

При сопоставимом ежемесячном рекламном бюджете интернет-активность принесет больше результатов, чем традиционная деятельность. Это обобщение, и все еще есть компании, которые набирают свою аудиторию только офлайн. Но эта тенденция будет снижаться в пользу онлайнкампаний. Кроме того, онлайн-кампании обычно легко измерить. Эффективность традиционных кампаний измерить труднее.

#### Создание имиджа и узнаваемости бренда

Интернет — это место, где пользователи ищут информацию о товарах, брендах и компаниях. Если информации нет, значит, компании просто не существует. Чтобы существовать в сознании клиентов, вы должны работать в Интернете. Но необязательно нужен сайт — достаточно профиля в социальной сети, который часто действует как визитная карточка. Важно, чтобы он был актуальным, достоверным и содержал всю информацию, имеющую отношение к клиенту.

#### Глобальный доступ

Раньше было немыслимо, чтобы маленькая семейная компания могла прорваться на мировые рынки. Но Интернет стер все границы.

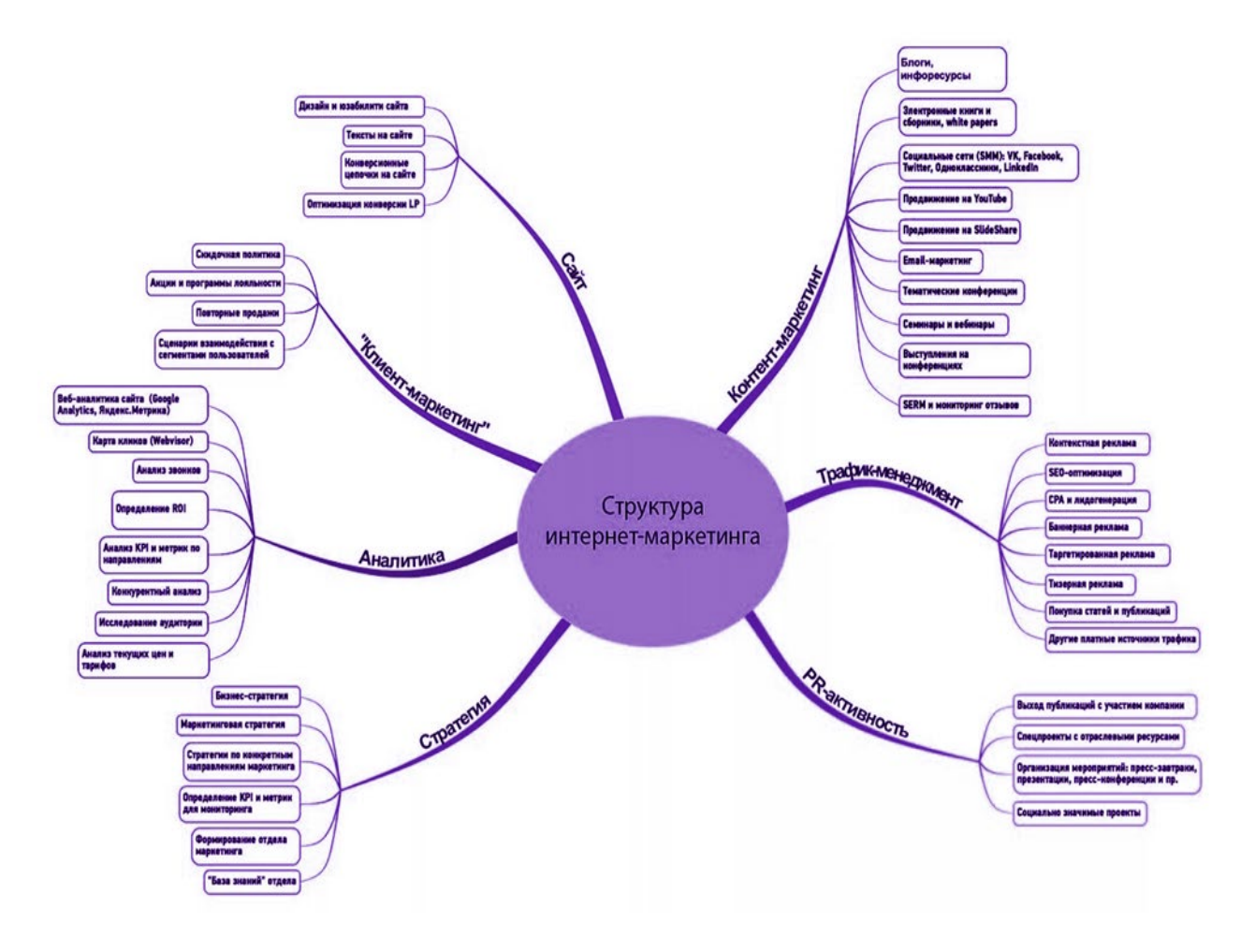

Рисунок 1 Структура интернет-маркетинга Источник: https://www.pinterest.com/pin/351069733430086879/

### **РАЗЛИЧИЯ МЕЖДУ ИНТЕРНЕТ-МАРКЕТИНГОМ И ТРАДИЦИОННЫМ МАРКЕТИНГОМ**

Традиционный маркетинг:

- Основан на одностороннем контакте с клиентом.
- Основан на ограниченных знаниях о клиенте и его узнаваемости бренда.
- Дает небольшую возможность персонализировать сообщение.
- Имеет ограниченный диапазон и продолжительность действия.
- Требует значительных вложений.
- Эффективность трудно измерить.
- У маркетолога ограниченный контроль и возможность корректировать действия. Интернет-маркетинг:
- Основан на взаимодействии с клиентом 24/7.
- Дает большие аналитические возможности до, во время и после кампании.
- Обеспечивает контроль над действиями позволяет быстро их корректировать.
- Позволяет быстро реагировать.
- Эффективность легко измерить.
- Относительно дешевле.
- Может иметь неограниченный глобальный охват.
- Не ограничен по времени.

### **2. САЙТ КАК ОСНОВА МАРКЕТИНГОВОЙ АКТИВНОСТИ КОМПАНИИ В ИНТЕРНЕТЕ**

Интернет предоставляет пользователям широкий набор инструментов коммуникации. Любой пользователь, подключившись к Сети, сразу же приобретает возможность навигации по сайтам, возможность отправлять и получать электронные письма, участвовать в конференциях и чатах и многое, многое другое. Пользователь получает возможность интерактивного взаимодействия со средой Интернета.

Пользователем Интернета может стать и любая компания. Сразу же после подключения к Сети она может начать применять новые методы в ведении своей коммерческой деятельности, например, при помощи электронной почты взаимодействовать со своими партнерами или клиентами, или исследовать данные о представленных в Сети конкурентах.

Освоившись с базовыми службами Интернета, любой пользователь может пойти дальше и принять самое активное участие в реализации среды Интернета, создав собственный web-сайт, интерактивный магазин или торговую систему.

Web-сайт предоставляет компании широкий ряд дополнительных возможностей, в добавление к доступным ранее коммуникационным службам. Главная их особенность состоит в том, что теперь компания может предоставлять пользователям дополнительный сервис: давать информацию, оказывать пред- и послепродажное обслуживание, продавать товары и услуги. При наличии собственного сайта возрастает эффективность проводимых в Сети рекламных мероприятий, поскольку любая реклама может содержать ссылку на сайт компании, где пользователю станет доступно значительно большее количество информации, и он составит более полное мнение о фирме и ее предложении. Кроме того, информация о поведении посетителей на сайте может сразу же попадать в информационную систему компании и служить для более качественного их обслуживания.

### **Таким образом, web-сайт является одним из главных элементов системы маркетинга в Интернете и требует наибольшего внимания со стороны маркетинговой службы предприятия.**

С точки зрения маркетинга, web-сайт — это набор информационных блоков и инструментов для взаимодействия с одним или несколькими сегментами целевой аудитории. Какая информация будет представлена на нем, какие инструменты будут задействованы, как они будут взаимодействовать между собой — все это зависит от выбранной модели бизнеса, краткосрочных и долгосрочных задач, а также от типа сегментов целевой аудитории и возможности контактировать с ней тем, либо иным способом.

Виды коммуникаций в сети Интернет. Роль веб-сайта в системе коммуникаций в Интернете. Использование компонентов сайта в зависимости от типа коммуникации с пользователем.

В основе существования и развития любого web-сайта, а точнее говоря использования Интернета в коммерческой деятельности, основой чего выступает web-сайт, должна лежать определенная модель бизнеса.

В целом модели использования Интернета в бизнесе можно разделить на две основных группы:

- модели поддержки существующего бизнеса;

- модели создания нового бизнеса в Интернете.

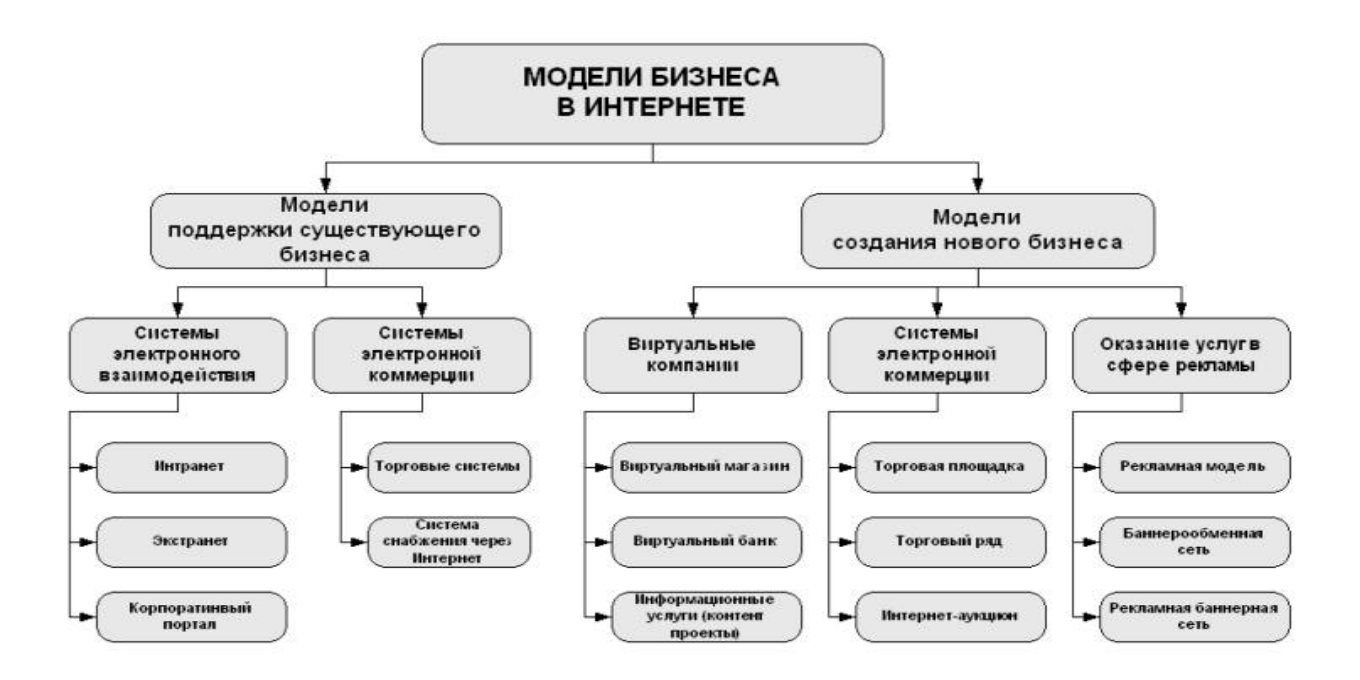

Рисунок 2 Бизнес модели использования Интернета в коммерческой деятельности

#### Модели поддержки существующего бизнеса

Основой первой группы является использование Интернета для поддержки или расширения существующего бизнеса. Это может быть налаживание более тесного взаимодействия между сотрудниками и подразделениями компании, в том числе территориально разнесенными, то есть построение сети Интранет. Это может быть построение более широкой сети Экстранет, включающей партнеров компании, например, ее поставщиков и заказчиков, для более эффективного обмена коммерческой, маркетинговой и сервисной информацией. Это может быть организация корпоративного портала в Интернете, предназначенного для самой широкой интернетаудитории и интегрирующего в себе весь комплекс маркетинговых и торговых коммуникаций. Мысль о создании корпоративного портала в Интернете в данном случае обозначает организацию внешних и внутренних информационных и бизнес коммуникаций компании, объединяющих в себе концепции Интранет и Экстранет, но значительно превосходящую их по широте охвата целевых групп взаимодействия и выполняемым функциям.

Наряду с возможностью построения эффективных систем взаимодействия со всеми субъектами рынка, бизнес модели поддержки существующего бизнеса также включают в себя модели электронной коммерции, то есть схемы использования Интернета как для продаж товаров и услуг потребителям, так и для организации через него системы снабжения компании.

К системам электронной торговли относятся web-витрины, интернет-магазины и торговые интернет-системы (ТИС). Web-витрины просты и не дороги, на них представлены товары торговой компании в виде стандартного каталога. Они дают возможность делать заказы, но не имеют интерактивных интерфейсов управления и не связаны напрямую с бизнес-приложениями компании. Обмен данных с web-витриной производится менеджерами вручную, посредством передачи файлов или ручного ввода данных в систему.

Возможности интернет-магазина значительно выше. Это полнофункциональные системы ведения торговли в Интернете с индивидуальными схемами взаимодействия с потребителями, которые позволяет организовать торговлю широким спектром товаров и услуг компаниям среднего и крупного бизнеса.

К торговым Интернет-системам (ТИС) относятся более сложные и комплексные системы ведения операций через Интернет, с полным интегрированием в них виртуальных и традиционных торговых процессов компаний.

Наконец к системам снабжения компаний через Интернет (e-procurement) относятся системы, позволяющие осуществлять через Сеть закупки сырья, расходных материалов и комплектующих, необходимых для обеспечения производственного процесса предприятия. Обычно данная модель используется крупными фирмами для организации эффективных систем взаимодействия с постоянными поставщиками и смежниками.

#### Модели создания нового бизнеса

Кроме расширения уже существующего бизнеса Интернет дает возможность создания новых бизнес моделей, основанных на уникальных возможностях, предоставляемых Сетью. Подобные бизнес модели также можно разделить на несколько категорий.

Во-первых, это возможность создания в Интернете виртуальных компаний, которые в отличие от их традиционных аналогов могут не иметь офиса для обслуживания своих клиентов. Таким офисом для компании становится Интернет, а точнее говоря ее web-сайт, осуществляющий все виды взаимодействия с партнерами и заказчиками. Примером реализации этой модели могут быть интернет-магазины, осуществляющие продажу продукции исключительно через Сеть. Сюда также могут относиться организации, оказывающие финансовые или консалтинговые услуги, например виртуальные банки или электронные брокеры.

В эту же категорию можно включить различные проекты, представляющие широкому кругу пользователей новости, деловую и специализированную информацию, в качестве способа распространения которой используются исключительно среда и средства сети Интернет. Доступ к предлагаемой ими информации обычно предоставляется по подписке. Поскольку число ресурсов, через которые можно получить сведения по той или иной тематике достаточно велико, часть информации для привлечения аудитории они обычно предоставляют бесплатно, а плату берут только за доступ к наиболее уникальным данным.

Во-вторых, это бизнес модели электронной коммерции, к которым можно отнести интернетаукционы и электронные торговые площадки, которые были описаны ранее. К этой же категории относится модель «Торговый ряд», под которой понимается интернет-система, объединяющая в единый каталог большое число каталогов web-витрин и интернет-магазинов, что облегчает покупателю выбор интересующего товара среди предложений множества различных поставщиков.

В-третьих, это бизнес-модели в области рекламы в Интернете и, прежде всего, рекламная модель сайта.

При реализации рекламной модели создается web-сайт для формирования на нем постоянной, четко сегментированной или, напротив, максимально широкой аудитории. Обычно такие ресурсы называются порталами, что характеризует широту или глубину представленной на сайте информации или видов сервиса. Контакт с аудиторией сайта продается рекламодателям или спонсорам.

Задачами, которые необходимо решить для успешной реализации этой модели, являются первоначальное привлечение посетителей на сайт, стимулирование повторных визитов, увеличение времени, проводимого пользователями на сайте, активное вовлечение их в жизнь сайта (в дискуссии, опросы, конкурсы и т. д.), привлечение пользователей к развитию и продвижению ресурса, формирование лояльности, чувства общности, принадлежности к сообществу сайта.

Бизнес модель такого типа получила наибольшее распространение за последние несколько лет, что было связано с постоянным лавинообразным ростом аудитории Интернета. Однако сегодня она теряет свое значение, поскольку достигнутый уровень конкуренции не позволяет сохранить тот же уровень доходов от рекламы, как и прежде, и требует нахождения новых источников получения дохода для существования.

Наряду с рекламной моделью к этой категории относятся модели бизнеса, в основе которых лежит оказание посреднических услуг на рынке рекламы в Интернете. Ими являются рекламные сети или службы обмена баннерами.

Приведенная классификация бизнес моделей является достаточно общей. На практике, каждая в свою очередь может быть разбита на множество составляющих, исходя из специализации и особенностей вида бизнеса. Кроме того, один и тот же сайт может одновременно реализовывать несколько бизнес моделей.

В качестве примера можно привести следующую ситуацию. Последнее время существует тенденция снижения доходов от рекламной деятельности в сети Интернет. Как следствие, сайты, реализующую исключительно рекламную модель, вынуждены искать новые пути получения прибыли и пытаться наладить новые виды бизнеса для продолжения своего существования.

Кроме этого, важной тенденцией является слияние моделей поддержки существующего бизнеса с моделями нового бизнеса в Интернете и наоборот. Как показывает практика, подобные компании обладают значительно большим запасом надежности и устойчивости, и такая диверсификация помогает им легче решать встающие задачи и проблемы.

Рассмотрим основные виды коммерческих интернет-сайтов:

**Сайт-визитка** – небольшой сайт, содержащий сведения о компании или отдельной личности, производимом или продукте (товарах/работах/услугах).

Сайт-визитка не продает определенный товар или услугу, не содержит многочисленных призывов к действию и не требует проработки воронки продаж. Направлен на широкую аудиторию.

**Цели визитки:** краткая самопрезентация с предоставлением контактных данных, направленная на наращивание положительной репутации.

#### **Особенности:**

- **1)** Ненавязчивый скромный дизайн, не отталкивающий потенциальных клиентов;
- **2)** Небольшой объем;
- **3)** Контент, не требующий постоянного обновления;
- **4)** Краткое описание товаров/работ/услуг, дающее представление о характере деятельности владельца визитки;
- **5)** Контактные данные для связи (телефоны, адреса, схема проезда, ссылки на соцсети и др.). Владелец компании, уже имеющей историю, может ее также опубликовать;
- **6)** Минимум или отсутствие возможностей для действий пользователя (интерактивные виджеты, личный кабинет, чат-бот и др.). Возможно размещение формы для заказа телефонного звонка. **Достоинства:**
- **1)** Небольшая стоимость создания и поддержки работоспособности ресурса;
- **2)** Минимализм в дизайне способствует легкому восприятию контента;
- **3)** Стабильный трафик по геозапросам, рост пользовательского доверия.
- **4)** Открытость и доступность информации способствует большему притоку потенциальных клиентов;
- **5)** Передача адреса визитки онлайн (посредством email, мессенджеров, соцсетей).

**Лендинг** – одностраничный сайт, состоящий из нескольких смысловых блоков (секций).

**Цель:** побуждение посетителей к одному определенному действию, для которого он создается (заполнение заявки на услугу, онлайн-покупка, заказ обратного звонка, запись на курсы или вебинары и др.).

**Задача:** получить контакты потенциальных клиентов, заинтересовавшихся предложением (лиды).

#### **Примеры:**

- **1)** Продажа оригинальных товаров (товарные одностраничники);
- **2)** Промо-акции клиник;
- **3)** Тестирование новых курсов онлайн-школ;
- **4)** Предложение услуг от компаний и частных лиц (ремонт, доставка, банковские услуги, подготовка документов и др.);
- **5)** Приглашения на тематические вебинары и др.

### **Особенности:**

- **1)** Одностраничный сайт;
- **2)** Продвижение одного товара (услуги);
- **3)** Блоки лендинга взаимосвязаны и направлены на убеждение посетителей совершить целевое действие, вызвать их заинтересованность и побудить оставить заявку.

### **Достоинства:**

- **1)** Небольшой объем;
- **2)** Небольшие временные затраты на разработку;
- **3)** Низкая стоимость по сравнению с многостраничным сайтом;
- **4)** Быстрый запуск рекламных кампаний.

### **Портфолио**

**Портфолио** – веб-базированный ресурс, который отражает рост учебных или профессиональных достижений владельца.

### **Функции:**

- **1) Развивающая** позволяет обеспечить профессиональный рост;
- **2) Диагностическая** сводит на одном ресурсе все творческие наработки;
- **3) Рейтинговая** позволяет отслеживать популярность работ;
- **4) Содержательная**  раскрывает весь имеющийся в арсенале спектр работ. **Промо-сайт**

**Промо-сайт** – ресурс, основная задача которого – представление товара, услуги, бренда или компании в Интернете. Используются для привлечения внимания во время небольших по длительности рекламных кампаний или же формирования имиджевой составляющей деятельности фирмы.

**Особенности:** увеличение точечного количества продаж конечному потребителю.

### **Задачи:**

- **1)** Потребитель запомнил сайт и предлагаемый продукт или услугу;
- **2)** Отметил положительные стороны продукта (услуги), а также отличия от предложений конкурентов;
- **3)** Получил яркие впечатления от просмотра сайта.

### **Рекомендации:**

- **1)** Эффектный, но органичный дизайн, располагающий посетителей задержаться на сайте;
- **2)** Ориентация на взаимодействие с посетителями, его участие в конкурсах, викторинах, лотереях, опросах, анкетировании и голосованиях, тестах, онлайн-играх и т.д.;
- **3)** Объединение в одном формате текста, фото, видео, звука. Это усиливает впечатление и способствует лучшему запоминанию продукта, торговой марки. Но стоит учитывать, что слишком большое количество анимаций рассеивает внимание и может замедлить работу сайта. **Сайт-витрина**

**Интернет-витрина** – рекламная площадка (каталог), которая содержит информацию о различных товарах, доступных к заказу: характеристика, цена, фото, особенности и т.д. Здесь можно выбрать товар, но оплачивать и забирать его можно только в реальном магазине.

### **Достоинства:**

- **1)** Подходит для offline-магазинов;
- **2)** Можно заранее ознакомиться с ассортиментом;
- **3)** Есть возможность увеличить число потенциальных покупателей.

**Недостатки:** нет возможности напрямую оформить заказ понравившегося товара и оплатить на странице.

**Подходит:** розница, особенно со сложным ассортиментом (автозапчасти, строительные материалы, фурнитура, светильники, электрика) ремесленники, медицинские изделия, аренда, лизинг техники, цветочные магазины, продажа недвижимости, полиграфические услуги, общественное питание.

#### **Корпоративный портал**

**Корпоративный портал** – это веб-интерфейс, который предоставляет сотрудникам доступ к информации и сервисам компании. Иногда его воспринимают как синоним интернета, но корпортал – это лишь часть внутренней сети. В ряде случаев интранет-портал принимает форму своеобразной социальной сети внутри компании.

#### **Интеграционные возможности:**

- **1)** Сотрудникам доступна сквозная аутентификация не нужно регистрироваться в каждом приложении или ресурсе;
- **2)** Можно свободно пользоваться данными, которые хранятся в разных хранилищах в сети компании;
- **3)** Интерфейс может быть персонализирован под каждого пользователя;
- **4)** Можно одновременно работать с несколькими корпоративными приложениями, например, почтой.

#### **Функции:**

- **1) Внутренние и внешние коммуникации.** Порталы ускоряют общение между сотрудниками и клиентами благодаря мессенджерам и элементам социальных сетей: «живой ленте», оповещениям, чатам и т.д. На многих порталах есть встроенная телефония;
- **2) Управление задачами и проектами.** Инструменты для постановки задач, управления временем, чек-листы, фильтры, шаблоны и конструкторы документов;
- **3) Совместная работа с документами.** Сервисы для создания, редактирования и хранения документов, настройки совместного доступа. Легко и удобно делиться документами с коллегами, работая в онлайн-режиме без скачивания;
- **4) Планирование и учет рабочего времени.** Одновременно облегчает работу, создание отчетов и повышает рабочую дисциплину. Учет затраченного времени позволяет оценить затраты на определенные типы задач;
- **5) CRM для продаж и работы с клиентами.** Часть порталов интегрируются с CRM или предлагают их функции. Это позволяет создавать базы клиентов и партнеров. Фиксация и учет контактов позволят повысить эффективность работы отдела продаж;
- **6) HR-управление персоналом.** Платформы позволяют легко представить структуру компании. Вся необходимая информация о сотрудниках всегда под рукой;
- **7) Автоматизация бизнес-процессов.** Выполнение рутинных операций можно делегировать роботам, что снизит нагрузку на персонал и повысит эффективность работы.

### **3. ОРГАНИЗАЦИЯ РАБОТЫ ПО СОЗДАНИЮ ИНТЕРНЕТ-САЙТА**

**Юзабилити** (usability) — это уровень комфорта, который сопровождает пользователя на пути к целевому действию. В понятие входят: удобная навигация, качественный контент, профессиональный дизайн, аккуратная верстка, функциональная стабильность сайта.

Это комплекс визуальных и технических решений, цель которого — создать простой и понятный пользовательский интерфейс, повысить лояльность клиентов и обеспечить прогнозируемую онверсию.

#### **Принципы юзабилити веб-сайтов**

Администрация множества интернет-ресурсов, независимо от уровня коммерциализации, ставит целью увеличить посещаемость. Наиболее очевидный способ получить стойкий интерес целевой аудитории — сделать ее пребывание на сайте полезным и приятным. Как этого добиться?

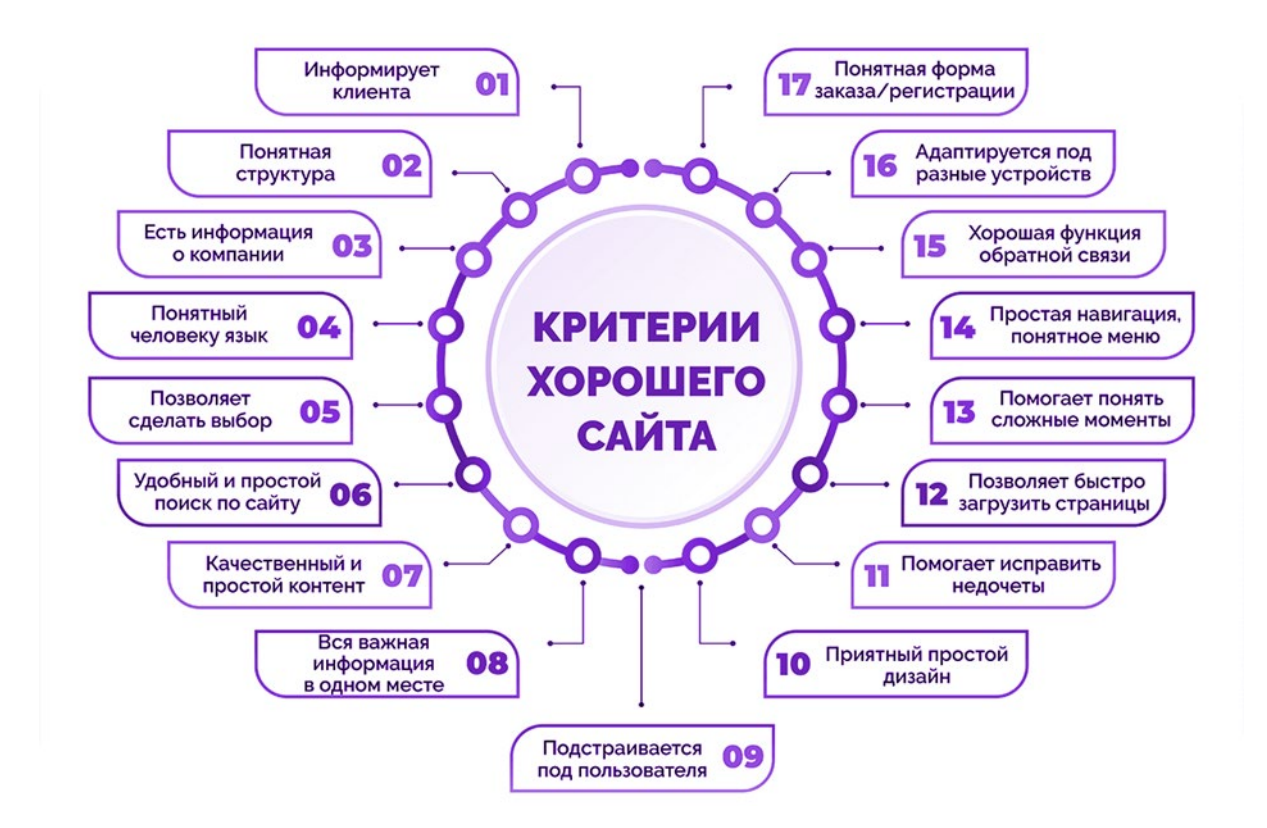

#### Рисунок 2 Основные критерии сайта

Источник: https://neiros.ru/blog/marketing/yuzabiliti-glavnye-oshibki-v-oformlenii-sayta-i-27-sposobovikh-ustraneniya/

#### Умеренность в дизайне

В разработке юзабилити сайта следует избегать слишком пестрого, контрастного оформления страниц и неоправданной динамики элементов. Любой цвет, форма и движение не должны становиться самоцелью. Дизайн призван помогать посетителю решать задачу, с которой он пришел, а не утомлять обилием графических идей.

Не стоит заполнять свободное пространство экрана до отказа. Какой бы полезной не была информация, изобилие элементов запутывает, человек может потерять фокус и покинуть страницу.

Важно: конкурентную борьбу за клиента, почти всегда выигрывает минималистичный дизайн, учитывающий предпочтения основной целевой группы.

Структурированный контент

Текст — базовый элемент, от которого в огромной степени зависит удобство сайта. Заинтересованный пользователь скорее обращает внимание на логику, информативность и отсутствие ошибок в тексте и лишь потом оценит объем контента на странице.

Таким образом, ориентация на качество юзабилити в создании комфортных условий получения информации, позволяет размещать тексты разного размера, руководствуясь целесообразностью проекта.

#### Коммуникация с посетителями

Человек на сайте не должен задаваться вопросами «как», «куда» и «где»? Споткнувшись одиндва раза о запутанную или сложную навигацию и не получив подсказок, он может уйти к конкурентам.

Правила юзабилити сайта подразумевают, что взаимодействие пользователя с веб-ресурсом должно быть интуитивно понятным или иметь информационное сопровождение с подробным объяснением текущего положения и указаниями дальнейших шагов.

К важным вопросам коммуникации также относится возможность связаться с администрацией или техподдержкой. Виджет вызова или панель с кнопками социальных сетей стоит ввести, особенно для коммерческой платформы. При этом окно помощи должно находиться в свернутом состоянии, быть заметным, но не навязчивым.

#### Все важное — на виду

Оптимально, если посетитель может увидеть все разделы в одном окне. Это упрощает ориентацию на сайте. Для площадок со сложной, многоуровневой архитектурой контента имеет смысл особо внимательно отнестись к разработке удобного меню.

Удачное решение — вынос на видное место пункта «Карта сайта». Неплохие результаты показывает внедрение микроразметки. Навигационная цепочка подскажет пользователю, где он находится и по какой схеме двигаться дальше.

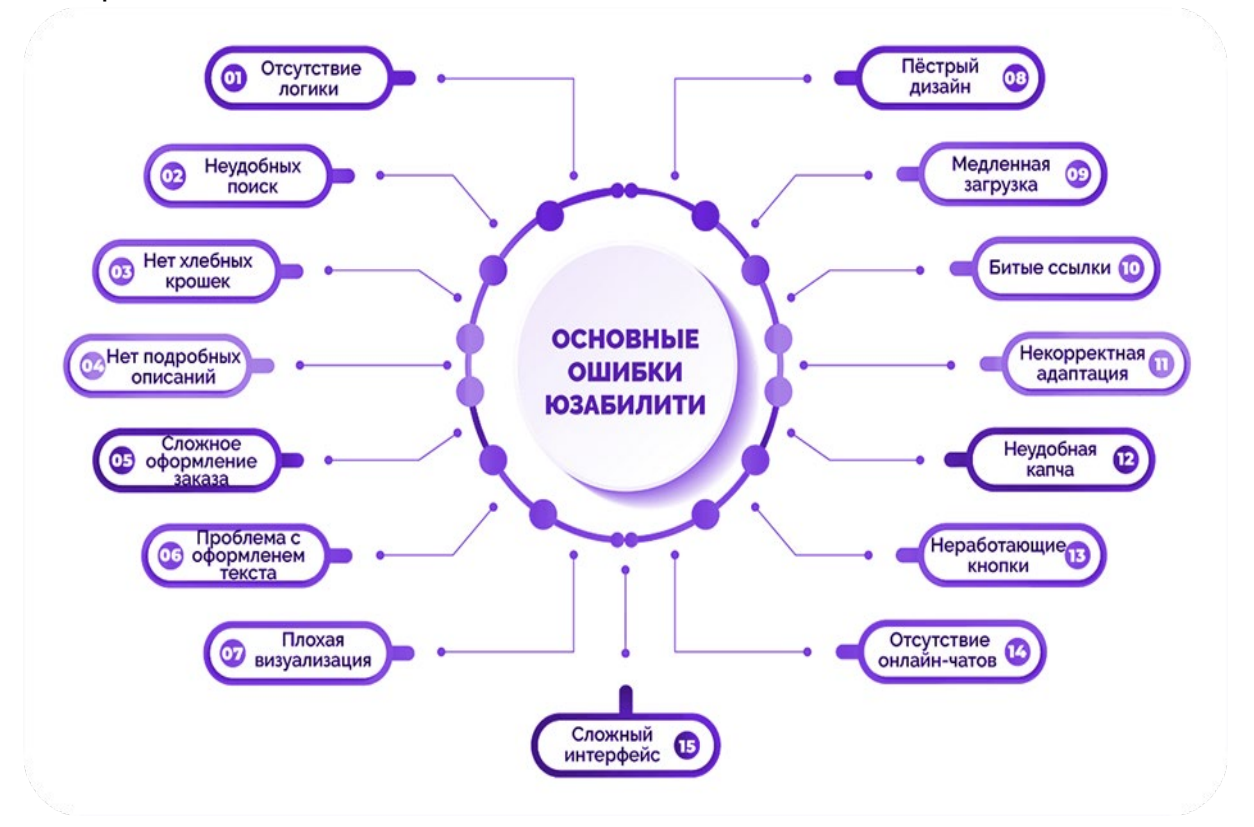

#### **Как оценить юзабилити сайта**

#### Рисунок 4 Недостатки юзабилити

Источник: https://neiros.ru/blog/marketing/yuzabiliti-glavnye-oshibki-v-oformlenii-sayta-i-27-sposobovikh-ustraneniya/

Необходимость провести анализ usability, как правило, вызвана следующими причинами:

• посетители жалуются на сложность и несовершенство системы взаимодействия с вебресурсом;

- высокий процент отказов, низкий показатель глубины просмотров, короткое время на сайте;
- отсутствует либо слабо выражена конверсия;
- проверка нескольких вариантов интерфейса;
- получение обратной связи от пользователей.

Чаще всего тестирование проводят для уже существующего сайта, ошибки в работе которого имеют системный характер, а ключевые параметры не соответствуют ожидаемым. Однако лучшее время для оптимизации юзабилити — период разработки проекта.

#### **Подготовка к анализу usability сайта**

Проверку начинают с планирования ключевых этапов.

#### Цели

Прежде всего необходимо сформулировать ожидания от тестирования исходя из которых формируются задачи и методы их решения. Например: на лендинге был проведен редизайн главного экрана, после чего снизилась конверсия.

В этом случае цель юзабилити анализа — разобраться, в чём конкретно новое оформление хуже старого.

#### Гипотезы

Определив цели, приступают к разработке вариантов, которые предстоящее тестирование должно подтвердить либо опровергнуть. Например: пользователи внимательно изучают продукт, но не заполняют форму заказа.

Одна из гипотез — форма слишком длинная, и содержит необязательные поля, раздражающие клиентов. Сократив ее до оптимального вида, можно проверить это предположение.

#### Сценарии

Целевая аудитория редко бывает однородной. Как правило, это несколько групп людей, объединенных общей потребностью в товаре/услуге, но отличающиеся социальным статусом, возрастом, уровнем достатка. Например: клиенты крупного онлайн-магазина обуви — это женщины и мужчины, молодежь и люди среднего возраста и т. д.

Оценка юзабилити сайта в таком случае требует создания отдельного сценария для каждой группы. Это подробная инструкция со списком задач и вопросов, ответы на которые и есть цель процедуры.

#### **Технические параметры аудита**

Перед проверкой следует согласовать основные технические параметры предстоящего аудита.

#### Модерация:

Да — респонденты (участники тестирования) проходят путь пользователя под контролем модератора, выполняя его задания и отвечая на вопросы;

нет — тестирование ведется в автономном режиме, данные собираются автоматически, обратная связь отсутствует.

Цели:

• сравнение — сопоставляется эффективность нескольких версий страницы, экрана, формы;

• предварительный анализ — используется, чтобы проверить юзабилити сайта в период разработки, для оптимизации следующих этапов;

• оперативный анализ — тестирование текущей версии веб-ресурса для выявления слабых мест системы взаимодействия с посетителями.

Локация:

• очно — фокус-группа и модератор находятся в одном, общем месте (лаборатории);

• удаленно — участники тестирования расположены независимо друг от друга.

Применение различных условий к процедуре проверки может помочь рационально распределить задействованные в ней ресурсы и более полно изучить проблему.

Метрики при тестировании юзабилити

Комфорт взаимодействия с сайтом можно измерить. Для этого используют достаточно простые инструменты:

Процент отказов (BR, bounce rate) — количество посетителей, покинувших сайт со страницы входа. Причина, может быть в не релевантном запросу контенте, сложной навигации и слабом дизайне и т.д. Проблемы с BR ведут к понижению веб-ресурса в поисковой выдаче.

Вернувшиеся пользователи (RV, returning visitors) — посетители, которые в течение расчетного периода заходили на страницу несколько раз. Большие показатели этой метрики говорят о лояльности аудитории, и позволяют предполагать удовлетворительное качество usability сайта.

Глубина просмотра (PPV, pages per visit) — количество страниц, просмотренных пользователем в рамках одного визита. Высокое значение этого поведенческого фактора свидетельствует о привлекательности сайта и позитивно влияет на ранжирование.

Время, проведенное пользователем на сайте (TSS, time spent on site) — очевидный маркер качества площадки. Чем дольше посетители остаются на сайте, тем он полезнее. Поисковики, ориентируясь на TSS, определяют место страницы в выдаче.

Указанные метрики — часть стандартного набора инструментов Google Analytics (GA) и Яндекс.Метрики (ЯМ). В расчетах некоторых поведенческих факторов эти системы могут использовать различные алгоритмы и по-своему отображать результаты анализа. Однако принципиальной разницы для понимания сути проблем и разработки стратегии по оптимизации интернет-платформы в них нет.

Тестирование юзабилити сайта

В зависимости от масштабов, возможностей и целей удобство использования сайта измеряют несколькими способами.

#### Коридорный тест

Метод, дающий исключительно общее представление о качестве интерфейсов — система проверяется на случайных людях, буквально, встреченных в коридоре.

Цель проверки — понять, комфортно ли постороннему человеку пользоваться сайтом в рамках сценария, предложенного разработчиком. Короткое интервью во время тестирования позволяет получить быструю обратную связь и сопоставив ответы опрошенных, выявить ошибки, подтвердить или опровергнуть первоначальные гипотезы.

#### Анализ отзывов

На сайте размещается форма обратной связи, в которой пользователям предлагается оставлять замечания. Способ несложно реализовать технически, он позволяет получить реальную оценку качества сайта без допущений и гипотез.

Но не каждый посетитель станет тратить время на заполнение формы, к тому же люди часто описывают очевидные недостатки, не замечая или игнорируя мелкие проблемы.

#### A/B-тестирование

Классический метод тестирования в продуктовом маркетинге, эффективный при работе над юзабилити web-сайта. Суть: сравнение показателей двух версий сайта/страницы.

Ключевой момент: разница между оригиналом — А, и тестовым вариантом — B, должна быть минимальной. В идеале анализируется только одна гипотеза. В противном случае, если изменений несколько, будет сложно определить, какое из них повлияло на результат.

#### Наблюдение со стороны

Тестирование с участием фокус-группы. Допускается очный и удаленный формат. Участники работают с приложением/сайтом в стандартном режиме или выполняют задания под контролем модератора. Последний следит за процессом при помощи Яндекс.Вебвизора или любого доступного сервиса видеозаписи экрана.

С целью улучшить юзабилити сайта в конце тестирования респондентам предлагается ответить на ряд вопросов и рассказать о личных впечатлениях. Сверяя данные с результатами наблюдений, разработчик получает максимально точное объяснение удовлетворенности/неудовлетворенности пользователей.

Экспертный аудит

Профессиональное тестирование с участием экспертов, обладающих фактическим опытом в использовании аналогичных продуктов, решении похожих задач, эксплуатации конкретных гаджетов и т. д.

Для более точной оценки проводят несколько независимых экспертиз. На основе результатов формируют детальный отчет, содержащий перечень обнаруженных проблем с вариантами решений.

Чек-лист юзабилити сайта (смотри практический раздел).

#### **4. ОЦЕНКА ЭФФЕКТИВНОСТИ ПРОДВИЖЕНИЯ ИНТЕРНЕТ-САЙТА**

Показатели эффективности, которые нужно отслеживать.

1. Коэффициент конверсии

Коэффициент конверсии (CR – conversion rate) показывает процент людей, которые совершили покупку после посещения вашего веб-сайта или страницы продукта.

CR = (Количество покупок / Количество посетителей) \* 100

Вы можете отслеживать коэффициент конверсии для всего магазина или смотреть только показатели для конкретных страниц либо частей пути пользователя. Есть также возможность посмотреть коэффициенты конверсии для всей рекламной кампании или для каждого ее этапа.

2. Средний размер заказа

Средний размер заказа (AOV – average order value) — это средняя сумма, которую тратит покупатель при покупке в магазине, по простому – "средний чек". Более высокий показатель AOV означает большую прибыль на каждый заказ, так как вы только единожды несете операционные расходы (такие как упаковка и доставка).

AOV = Сумма полученной выручки / Количество покупок

В итоге, увеличение средней стоимости заказа приводит к увеличению прибыли и как следствие росту бизнеса, поэтому важно отслеживать этот параметр и работать над его ростом.

3. Валовая маржа

Валовая маржа (gross margin) или как ее еще называют маржа валовой прибыли измеряет прибыль после вычитания операционных расходов, таких как, например, маркетинговые мероприятия и накладные расходы. Она показывает, насколько прибыльный ваш бизнес, с учетом как доходов, так и расходов.

Gross margin = Выручка – Затраты (COGS)

Отслеживая валовую прибыль, вы можете увидеть, что себестоимость реализованных товаров (COGS) слишком высокая или цены слишком низкие. Если это так, потребуется скорректировать цены или внести другие изменения, чтобы производственный процесс и процесс продаж стали более эффективными.

4. Валовой доход

Валовой доход (gross revenue) — это общая сумма от реализации товаров и услуг за определенный период. Термин является синонимом разговорных терминов "оборот" или "выручка". Отслеживайте этот показатель каждый месяц, чтобы оценить рост процессов продаж и их эффективность.

Если ваши расходы резко различаются по месяцам или по категориям продуктов, получите более полное представление о состоянии компании, отслеживая KPI в электронной коммерции с учетом затрат, например, маржа валовой прибыли.

#### 5. Уровень удержания клиентов

Уровень удержания клиентов (CRR – Customer Retention Rate) показывает процент покупателей, которые совершили повторное приобретение товара. Этот показатель помогает измерить удовлетворенность клиентов и количественно оценить успех стратегий удержания клиентов.

Удержание клиентов обходится дешевле, чем привлечение новых, и, к тому же, постоянные клиенты обычно тратят больше и имеют более высокий показатель пожизненной ценности клиента.

CRR = ((Количество клиентов на конец периода - Количество клиентов, которые пришли за весь период) / Количество клиентов на начало периода) \* 100%

6. Стоимость привлечения клиентов

Стоимость привлечения клиентов (CAC – customer acquisition cost) показывает, сколько вы тратите на привлечение нового клиента. Этот показатель включает в себя расходы на маркетинг, на продажи, накладные расходы и заработную плату для отделов маркетинга и продаж.

CAC = Расходы на привлечение клиентов / Количество привлеченных клиентов

При этом, Расходы на привлечение клиентов включают в себя прямые расходы на рекламу, зарплаты специалистов, стоимость инструментов и другие расходы.

7. Доход по источникам трафика

Доход по источнику трафика показывает доход от каждого канала, например, социальных сетей, поисковой рекламы, обычного поиска или электронной почты. Чтобы получить разбивку доходов по всем источникам трафика, используйте сервис аналитики, Яндекс Метрику или Google analytics.

Отслеживание доходов по источникам трафика поможет понять, на чем сосредоточить ресурсы.

8. Коэффициент брошенных корзин

Коэффициент брошенных корзин (CAR – Cart abandonment rate) отображает, какой процент посетителей добавляют товары в свои корзины, но уходят без покупки. Высокие показатели отказов могут указывать на проблемы с процессом оформления заказа – возможно, он слишком сложен или клиенты считают его недостаточно безопасным.

Коэффициент брошенных корзин =

(1 – (Количество успешных транзакций / Количество добавлений в корзину)) \* 100%

Кроме расчета коэффициента рекомендуется настроить цели в системе аналитики для каждого шага в корзине, чтобы понимать на каком этапе клиенты чаще всего бросают корзину.

9. Пожизненная ценность клиента

Пожизненная ценность клиента (LTV – lifetime value) показывает, какой доход вы получаете от одного клиента за все время сотрудничества. Для электронной коммерции это означает суммирование всех покупок, которые он сделал на вашем сайте.

10. Рентабельность рекламных расходов

Рентабельность рекламных расходов (ROAS – Return on ad spend) измеряет уровень рентабельности доходов от платных рекламных кампаний. Он показывается как отношение доходов к расходам. Если ваш ROAS меньше единицы, ваши расходы на рекламу превышают ваш доход.

ROAS = Доход от рекламы / Затраты на рекламу х 100

ROAS помогает понять, нужно ли сократить или оптимизировать расходы на рекламу, или можно инвестировать больше.

11. Уровень вовлеченности по электронной почте

Уровень вовлеченности по электронной почте отслеживает, как часто люди открывают электронные письма, нажимают на ссылки в них и совершают покупки. Этот показатель измеряет успех маркетинговых кампаний по электронной почте и указывает на следующие шаги, необходимые для еще большей вовлеченности.

Отслеживание общего уровня вовлеченности помогает измерить успех кампаний по электронной почте. Тем не менее, также полезно отдельно отслеживать коэффициент открытия, показатель конверсии электронной почты и процент переходов. Каждый из них будет указывать на шаг,

необходимый для улучшения электронных писем. Например, если уровень открытия низкий, вы можете провести A/B-тестирование нескольких тем и таким образом понять интересы аудитории.

12. Уровень вовлеченности в социальных сетях

Вовлеченность в социальных сетях — это лайки, комментарии, клики и другие действия, которые пользователи совершают с контентом. Высокий уровень вовлеченности в социальных сетях помогает повысить узнаваемость бренда. Особую роль здесь имеют репосты, которые могут привлечь дополнительный трафик на ваш сайт. Посты с возможностью покупки, например, как в Instagram, также помогают увеличить конверсию.

### **5. МАРКЕТИНГ В СОЦИАЛЬНЫХ СЕТЯХ**

Маркетинг социальных медиа (маркетинг в социальных сетях) – это название определяет отношение к площадкам социальных сетей, как к особым социальным медиа. Другими словами, маркетинг социальных сетей, это не общение или развлечение людей. Это вся совокупность информационных средств и приемов, служащих для передачи конкретному потребителю маркетингового сообщения о предмете маркетинга: продукте, бренде и компании.

Маркетинг социальных медиа (маркетинг в социальных сетях) – это использование платформ социальных сетей для связи с вашей аудиторией – это коммуникативный канал, используемый:

• с целью популяризации ваших ценностей, идей, продуктов, вашего бренда, имени вашей компании;

• используемый для обеспечения вовлеченности целевых потребителей в жизнь компании, бренда;

• формирования потребительского сообщества и обеспечения влияния на него.

Маркетинг в социальных сетях предполагает:

• коммуникацию с потребителями в ваших профилях в социальных сетях (привлечение внимания, информирование, рекламирование, направление и коррекцию поведения);

• получение обратной связи;

• привлечение аудитории вашего предмета маркетинга, из числа пользователей социальных медиа;

- анализу ваших результатов;
- размещение прямой и непрямой рекламы в социальных сетях.

Основными платформами социальных сетей (на данный момент) являются Facebook, ВКонтакте, Instagram, YouTube, TikTok, Twitter, Pinterest.

Краткий обзор маркетинга в социальных сетях

Маркетинг в социальных сетях впервые начался с публикации. Компании, наряду со средствами массовой информации, использовали социальные сообщества, в качестве медиа-ресурсов, чтобы делиться с людьми, которых они полагали своей аудиторией, своим контентом. Поначалу, все это сводилось к решению задач привлечения трафика на свои сайты, в надежде увеличить продажи. Но очень быстро социальные сети вышли далеко за рамки того, чтобы быть просто местом для трансляции контента.

В настоящее время, компании используют социальные сети множеством различных способов. Компании, которые хотят:

• понять реакцию аудитории на его бренд;

• оценить эффективность рекламно-информационной активности в социальных сетях и за ее пределами;

- контролировать уровень охвата аудитории;
- наблюдать за степенью вовлеченности социума в жизнь бренда;
- знать, насколько потребители удовлетворены купленным и сервисом компании.

Компании, которые обеспокоены тем, что люди говорят о их продукте и бренде, будет отслеживать разговоры в социальных сетях и реакцию на соответствующие упоминания их бренда – они ведут «прослушивание» социальной аудитории.

Компании, который хотят максимально точно и целево (таргетированно) обратиться к части своей аудитории, охватить определенную аудиторию, будет размещать целевую рекламу в социальных сетях.

Пять составляющих маркетинга в социальных сетях:

- Реализация стратегии маркетинга.
- Диалог с аудиторией.
- Слушание и вовлечение.
- Исследование и отчетность.
- Реклама.

Реализация стратегии маркетинга

Прежде чем погрузиться в социальные сети, необходимо сделать шаг назад и посмотреть на картину в целом. Первый шаг – понять, что никакой специальной и отдельной стратегии маркетинга в социальных сетях нет – есть стратегия маркетинга компании, реализуемая в ценообразовании, в создании продуктов, в продвижении. Во всем, что компания делает в социальных сетях, она руководствуется целями и задачами написанной и зафиксированной на бумаге и в понимании сотрудников собственной стратегией маркетинга.

Каковы цели маркетинга компании? Как социальные сети могут помочь достичь ваших бизнесцелей? Некоторые компании используют социальные сети для повышения узнаваемости бренда, другие используют их для увеличения посещаемости веб-сайтов. Третьи – для увеличения продаж. Социальные сети также могут помочь создать социальное взаимодействие потребителей вокруг вашего бренда, создать сообщество и служить каналом поддержки покупателей и потребителей.

Реализация плана маркетинга.

В рамках стратегии и плана маркетинга, социальные сети могут использоваться для рекламы и проведения торговых акций, для популяризации новинок брендов, в качестве площадки для реализации кампаний паблик рилейшнз (PR) и проведения запланированных маркетинговых исследований.

На каких платформах социальных сетей необходимо сосредоточиться? Когда вы начинаете маркетинг в социальных сетях, вы должны открыть стратегию маркетинга компании, прочесть в Бренд-бук то, что там сказано о вашей целевой аудитории: что ей свойственно, как она принимает решение, в том числе, там должно быть описано: как эта целевая аудитория относиться к социальным медиа, что предпочитает получать из социальных сетей, а каком виде и с помощью каких методов коммуникации. Это поможет сконцентрировать маркетинг на нескольких платформах, максимально эффективных для коммуникации с целевой аудиторией.

#### Диалог с аудиторией

Маркетинг в социальных сетях представляет собой постоянный диалог с целевой аудиторией вашего предмета маркетинга, из большой аудитории социальных сетей. Почти три миллиарда человек (3 000 000 000!) пользуются социальными сетями. Но целевая аудитория даже транснационального бренда значительно меньше.

В настоящее время существует множество инструментов планирования деятельности социальных сетей, которые могут помочь вам автоматически публиковать свой контент в удобное для вас время. Это экономит ваше время и позволяет вам общаться со своей аудиторией, когда они, скорее всего, будут взаимодействовать с вашим контентом.Присутствуя на платформах социальных сетей, вы даете своему бренду возможность быть обнаруженным только вашей целевой аудиторией. Это важно!

В настоящее время существует множество инструментов планирования деятельности социальных сетей, которые могут помочь вам автоматически публиковать свой контент в удобное для вас время. Это экономит ваше время и позволяет вам общаться со своей аудиторией, когда они, скорее всего, будут взаимодействовать с вашим контентом.

#### Социальные публикации это:

• то, что важно не только бренду и компании, но то, что затрагивает ум, чувства людей и вызывает отклик в их душах;

• то, что является социально важным – в первую очередь, и во вторую – важным для маркетинга, продаж, бизнеса;

- это своевременность и оперативность
- это реагирование на важные для вашей целевой аудитории события;

• это умение слушать и слышать, и, как следствие, умение вести диалог (не коммерческий или диалог с целью пропаганды и агитации);

• и, в первую очередь, умение вести социальный диалог – диалог с социумом, диалог равных, в котором, компания – это часть социума.

#### Слушание и вовлечение

По мере роста бизнеса и популярности вашего предмета маркетинга, число разговоров о вашем бренде и продукте, сервисе, удачах и неудачах в социальные сети также будут расти. Люди будут комментировать ваши сообщения в социальных сетях, отмечать вас в своих сообщениях или отправлять вам сообщения напрямую.

Люди могут даже говорить о вас в социальных сетях, не сообщая вам об этом. Поэтому вам захочется следить за разговорами в социальных сетях о вашем предмете маркетинга. Вы можете вручную проверять наличие и публикацию таких сообщений на всех платформах социальных сетей, но это неэффективно, и вы не увидите сообщения, которые не упоминали профиль вашего бизнеса в социальных сетях. Эффективнее «слушать» социум, используя специальные инструменты для прослушивания и взаимодействия в социальных сетях.

Обнаружив положительный комментарий, рассказ об успешном опыте, совет или предложение, адресованное вам, вы сможете организовать диалог с автором, сможете рассказать об этом и другим – удивить и порадовать их. В противном случае вы можете предложить человеку поддержку и исправить ситуацию до того, как она еще более ухудшится или до того, как об этом негативном опыте, человек расскажет массово.

#### Исследование и отчетность

Публикуя важное для аудитории, направляя людей, разрешая противоречия и конфликты вы захотите узнать, как работает ваш маркетинг в социальных сетях и как изменилось отношение людей к вашему предмету маркетинга. Вы заинтересовали большее количество людей в социальных сетях, чем в прошлом месяце? Сколько положительных упоминаний вы получаете в месяц? Сколько людей использовали хэштег вашего бренда в своих сообщениях в социальных сетях? Сколько разрешено конфликтов и скольким людям вы помогли?

Понять, насколько вовлечена ваша целевая аудитория – отличный способ оценить, действительно ли то, что вы делаете, находит отклик у вашей аудитории. «вовлеченность» – этот термин может охватывать широкий спектр действий людей на всех социальных платформах. Например, вовлеченность могут выдавать определенные действия людей, совершаемые ими, в ответ на ваши действия:

- Отметки «Нравится» и «в Избранное»;
- Комментарии ваших действия и ответы на посты;
- Ретвиты и перепосты ваших статей;
- Клики по кнопкам и переходы по вашим ссылкам;
- Упоминание вашего имени и вашего профиля.

Сами платформы социальных сетей предоставляют базовый уровень такой информации. Чтобы получить более подробную аналитическую информацию или легко сравнить различные платформы социальных сетей, вы можете использовать несколько сторонних доступных инструментов анализа социальных сетей. Однако это показывает лишь активность аудитории, отчасти – согласие или не согласие с тем, что вы делаете, но это не является показателем качества вашего маркетинга, поскольку универсальная материка качества маркетинга – число удовлетворенных покупками потребителей и степень такой удовлетворенности. Вряд ли и рост числа продаж и величины выручки можно оценить по числу ретвитов ваших постов или это можно оценить по показателю роста числа подписчиков.

#### **6. ОСОБЕННОСТИ ПРЕДСТАВЛЕНИЯ ТОВАРОВ И УСЛУГ В СЕТИ ИНТЕРНЕТ**

Карточка товара — она же страница в интернете с информацией о продукте. Обычно содержит фото и описание товара, цену, кнопку заказа. В зависимости от ниши, сложности продукта в карточке могут появляться дополнительные опции: размерный ряд, условия доставки, оформление рассрочки, быстрая покупка. Страница интерактивная — можно нажимать на кнопки и фото, добавлять товар в корзину или избранное.

Карточка товара с точки зрения бизнеса — это инструмент продаж. У него есть функциональные элементы, на которые можно влиять и добиваться определенных результатов.

Например, можно добавлять видео или инфографику на фото, чтобы согласовать ожидания от продукта. Это позволит убедить больше людей, они совершат больше покупок, а количество возвратов снизится.

#### Учитывает поведение и потребности пользователей

Говоря на языке маркетинга, карточка учитывает различные сценарии выбора и покупки товара.

Кто‑то приходит, чтобы сразу купить, кто‑то долго выбирает. Покупают себе или в подарок. Пришли с рекламы или из рассылки. Вариантов много, нужно их учитывать при разработке карточки и предлагать решения.

#### Имеет понятную структуру и навигацию

Понятно = удобно. Если человеку удобно, он с большей вероятностью у вас купит. Именно поэтому на любом этапе взаимодействия с карточкой товара покупатель должен понимать, как ему сделать заказ.

На основе собранных данных, проверенных временем, делают карточки товаров. Они сейчас выглядят плюс‑минус одинаково. Например, если выбираешь одежду, ожидаешь увидеть доступные цвета, размеры, наличие в магазинах, что-то про доставку.

#### Мотивирует к покупке

Для этого на странице используют различные маркетинговые элементы, которые удерживают внимание покупателя, вовлекают его в изучение товара, заставляют остаться на сайте и изучать его.

Элементов много, потом мы их рассмотрим более подробно. Вот некоторые из них: увеличение фотографии товара, скидки и акции, 3D-фото, видео, добавление в избранное, отзывы, рейтинг.

#### Привлекает как можно больше людей

Неизбежно придется конкурировать. Отстраиваться можно с помощью необычного товара, уникального торгового предложения, удобства интерфейса. Но еще важно быть заметным в интернете. В этом помогает реклама и SEO‑оптимизация.

Оптимизированная по правилам SEO карточка делает ее заметной для роботов поисковых систем. Это значит, нужно учитывать, какими словами люди ищут ваш товар и описывать его с помощью них. Как правильно оптимизировать — разберем дальше в статье в отдельном блоке.

Покупка эмоциями — это «вау, какая девушка классная за айпадом сидит, так здорово рисует, я тоже буду художницей, когда куплю». Здесь нарушена логика, девушка не станет художницей, но она так чувствует. Ей не важны характеристики гаджета — красивые фотографии айпада и видео со счастливым иллюстратором воздействуют сильнее. Потому что не на разум, а на сердце.

#### **Основные элементы, располагающиеся на странице товара:**

Заголовок - название товара. Должен находиться под цепочкой навигации (под хлебными крошками), иметь заметный шрифт, размер которого отличается от основного контента.

Фотографии. Товар, не имеющий изображений, купят с очень малой долей вероятности. Их можно сделать самостоятельно или взять у поставщика. Желательно добавлять несколько фотографий с различных ракурсов, при возможности – сделать их в 3D.

Стоимость и кнопка «Купить». Обычно они располагаются справа от изображения. Шрифт стоимости так же обычно отличается от основного контента, при переходе покупатель не должен искать ее. Оформлению кнопки необходимо так же уделить внимание – она должна обладать свойством «call to action» - призыв к действию, желание кликнуть. Если стоимости нет, то кнопку «Купить» можно заменить формой «Уточнить стоимость». Но делать это не желательно, так как число таких заявок обычно небольшое.

Характеристики. Для техники, мебели и других товаров, имеющих большое количество характеристик, рекомендуется на первом экране выводить только их часть, а уже ниже – при прокрутке, добавлять остальные. Указывать их необходимо максимально подробно, таким образом снизится количество возвратов и отказов покупателей.

Описание. Часто владельцы интернет-магазинов пренебрегают таким важным элементом в карточке, как описание, так как количество товарных предложений измеряется тысячами. Но подробное описание стимулирует к покупке, а также полезно для SEO. Но важно помнить, что информация должна быть полезной – о свойствах, применении, составе, без абстрактных характеристик.

Информация об условиях доставки. Не обязательный блок, но желательный. Если еще при выборе покупатель сможет видеть информацию о том, когда будет доставлена покупка, какова будет стоимость, есть ли возможность самовывоза и так далее, это только положительно повлияет на принятие им решения.

Дополнительные элементы для карточки товара:

- видеообзоры;
- отзывы покупателей;
- информация о гарантии, оплате;
- элементы «upsell» рекомендуемые товары, товары-дополнения.

#### **7. ДРУГИЕ ВИДЫ ИНТЕРНЕТ-МАРКЕТИНГА**

Все без исключения инструменты преследуют одну цель - получение желаемого эффекта от пользователей. Онлайн-реклама создает определенный спрос и демонстрирует человеку уже готовые мотивы, почему он должен приобрести конкретный товар или заказать определенную услугу.

Каждый вид из комплекса инструментов интернет-маркетинга эффективен, а грамотная их комбинация позволяет получить максимально ожидаемый эффект: высокий спрос и активные продажи. Главное – организовать правильное взаимодействие этих инструментов.

Инструменты интернет-маркетинга:

Веб-сайт

Самый популярный инструмент, который предоставляет неограниченные возможности рекламы своему владельцу. Эксперты говорят, что бизнес, который существует только офлайн, обречен на убытки.

Чтобы стать серьезным конкурентом в своей сфере и завоевать собственную нишу, следует со всей ответственностью подойти к созданию, наполнению и использованию сайта.

Минус у этого инструмента только один – большие затраты на создание сайта и на его поддержку. А вот плюсы не ограничены. С помощью сайта можно сообщить пользователям о вашей компании и товарах, сформировать положительный имидж бренда, вести коммуникации с клиентами и партнерами, быстро реагировать на запросы пользователей, отслеживать популярные и непопулярные товары. Конечно, все эти плюсы будут доступны вам только в одном случае – если ваш сайт соответствует определенным требованиям. Среди обязательных атрибутов – удобная навигация, страницы товаров с уникальными описаниями и качественными фото, наличие телефона и формы заявки на видном месте, понятное УТП.

Также не следует забывать, что большинство сайтов сегодня разрабатывается с учетом возможностей современных мобильных устройств. И, естественно, в приоритете у занятых людей будут те сайты, которыми удобно пользоваться (просматривать каталоги, читать блог, делать заказы) с помощью планшета/смартфона (имеющих мобильную версию либо адаптивный дизайн). А это, в свою очередь, помогает расширять горизонты в получении новых клиентов.

Это инструмент, который позволяет увеличить популярность сайта и охват целевой аудитории с помощью полезного и актуального контента: статей, обучающих материалов, комментариев экспертов. Работа с этим инструментом требует серьезных временных затрат и не сразу приносит свои плоды, зато со временем окупается с лихвой. Новые материалы необходимо добавлять на сайт регулярно, хотя бы раз в неделю. Соответственно вам будет необходим контент-план, минимум на несколько месяцев. Он позволит распределить силы и время на создание статей и спасет от ситуации, когда писать нужно, а о чем писать – не знаете.

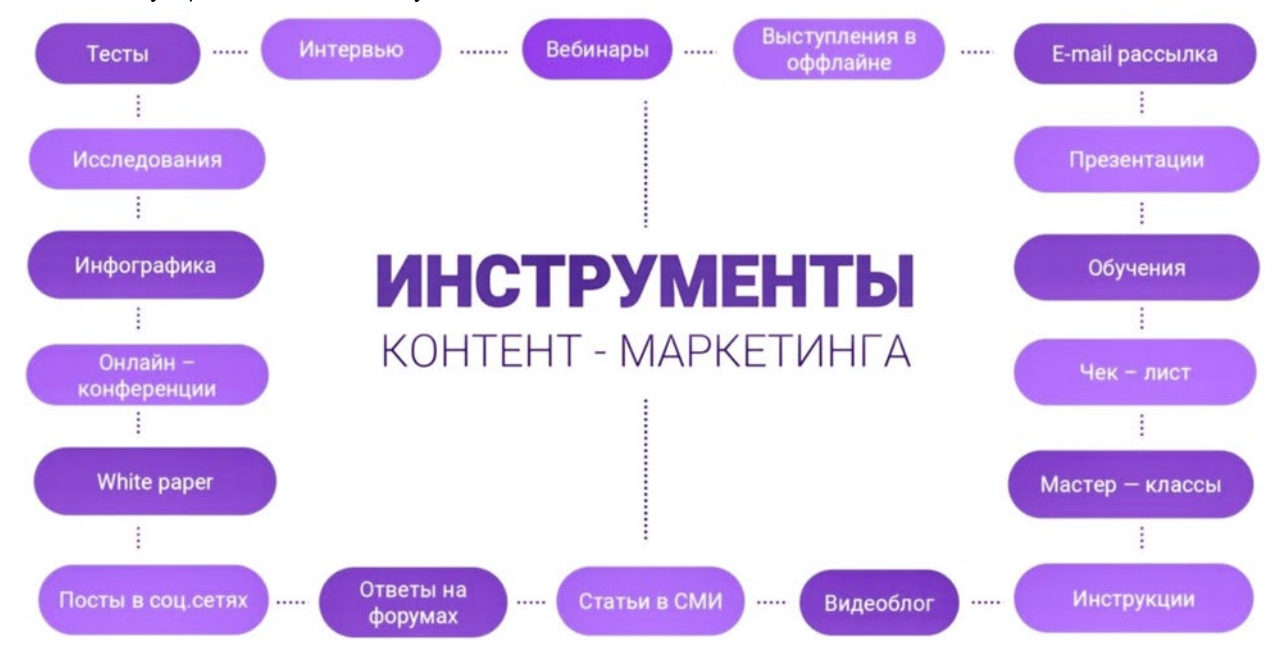

Рисунок 5 Инструменты контент-маркетинга

Источник: https://news.pressfeed.ru/kontent-marketing-dlya-novichkov-s-chego-nachat-sozdanieeffektivnoj-kontent-strategii/

Показатели эффективности контент-маркетинга:

1) Количество брендовых запросов;

- 2) Трафик на площадках бренда;
- 3) Конверсия заявок в покупки;
- 4) Количество новых подписчиков на рассылку, в соцсетях;
- 5) Среднее время, проведенное каждым пользователем на странице с контентом;
- 6) Количество просмотров, количество репостов контента.

#### **Поисковый (SEO) маркетинг**

Чтобы найти конкретный продукт, редкий пользователь сразу заходит в интернет-магазин – все начинается поиска товара в поисковых системах. Поэтому SEO, или поисковая оптимизация, была и остается первостепенным инструментом интернет-маркетинга для любого вида деятельности - с ее помощью сайт может занимать лидирующие позиции в поисковой выдаче. А если сайт занимает хорошие позиции в поиске, то и шансы превратить обычных пользователей в клиентов довольно высоки.

#### **Интернет-реклама**

Сетевая реклама характеризуется возможностью охвата конкретных целевых пользователей и является управляемым инструментом. Существует много разновидностей интернет-рекламы, но самыми популярными являются:

• контекстная, позволяющая привлечь более заинтересованную в предложении часть аудитории;

• медийная реклама.

Плюсы контекстной рекламы – простота запуска и быстрый результат. Кроме того, при запуске вы сами решаете, сколько денег потратить на кампанию, и что самое главное, можете контролировать любой этап воронки продаж. Однако не все так просто. Данный вид рекламы довольно дорогой, также существует возможность некорректной настройки рекламной компании и, как следствие, «сливания» бюджета.

Поисковая реклама – это вид контекстной рекламы, при котором пользователю показывается рекламное объявление в выдаче поисковых систем.

Баннерная реклама при правильном подходе может дать хороший результат. Главное – не ошибиться с выбором площадки, что довольно сложно. Зато грамотно выбранная площадка дает высокий процент попадания в свою целевую аудиторию.

Можно использовать также тизерную рекламу, принцип построения которой немного отличается от баннерной – пользователю показывается лишь часть информации о товаре, которая и должна его заинтересовать. Данный вид рекламы хорошо подходит для сезонных товаров, продукции повседневного спроса.

#### **Маркетинг социальных связей**

Инструменты интернет-маркетинга, реализуемые в соцсетях (в чатах, на форумах) позволяют привлечь клиентов через общение и добиться их лояльности к продвигаемому продукту. В идеале компании необходимо иметь группы/аккаунты в нескольких популярных социальных сетях и активно развивать их (делать посты минимум раз в день, отвечать на сообщения и комментарии пользователей, проводить рекламные активности). Это довольно затратно по времени, однако хорошо окупается – некоторые компании, имея только аккаунт в Instagram (и даже не имея сайта), привлекают довольно большой поток клиентов. Помимо развития собственной группы, для привлечения новых клиентов можно использовать таргетированную рекламу в социальных сетях.

Кроме соцсетей, для продвижения используются онлайн-семинары, коучинги и конференции. Это позволяет собрать в одном месте большое количество участников, каждый из которых представляет коммерческий интерес и рассматривается как потенциальный клиент.

#### **Вирусный маркетинг**

Еще один эффективный и быстрый инструмент интернет-маркетинга. Его суть заключается в создании объявления развлекательного характера – видео, картинки-демотиватора, подборки провокационных факторов и т.д. Пользователи распространяют такие объявления с невероятной скоростью, поскольку воспринимают их как развлечение, а не рекламу.

#### **Формирование общественных мнений (работа с репутацией в сети)**

Положительный имидж бренда укрепляется путем публикации текстовой рекламы на интернетресурсах. Для этого существует несколько методов: размещение пресс-релизов, заказ профильного информационного материала, работа на форумах, в блогах и соцсетях с размещением в них скрытой рекламы. Такой способ не всегда дает прямую конвертацию посетителей сайта в клиентов, зато позволяет генерировать спрос и охватить большую аудиторию.

#### **Онлайн-игры**

Развитие индустрии онлайн-игр предоставляет возможности публиковать объявления, которые выглядят, как встроенная реклама, либо размещать элементы торговой марки. Это хороший способ привлечения внимания пользователей и перспективный инструмент интернет-маркетинга.

#### **Видеомаркетинг**

Инструмент, популярность которого постоянно растет. Результаты данного вида рекламы уже доказали свою рентабельность. С помощь видео вы можете интересно рассказать о своем товаре, не используя длинные описания. Простые программы позволяют создавать видеофайлы на разную тематику любому пользователю, что существенно удешевляет стоимость видеомаркетинга. Свой ролик можно разместить на любом видеосервисе, опубликовать его в сети, переслать электронным письмом.

#### **Партизанский маркетинг**

Молодое направление онлайн-маркетинга, позволяющее эффективно продвигать бренд с минимальными финансовыми затратами либо вовсе без них. Данный инструмент интернетмаркетинга особенно привлекателен для молодого бизнеса и компаний, переживающих финансовый кризис. Чаще всего используются следующие способы:

- сотрудничество с компанией, которая обладает наработанной базой интересующей вас целевой аудитории, но предлагает другие услуги/товар, т.е. не является конкурентом;
- реклама, ориентированная на клиента в момент возникновения потребности в товаре/услуге, когда клиент еще не получил другие предложения и не может сравнить их;
- проведение эпатажной акции, которая привлечет внимание средств массовой информации;
- естественное внедрение товара в жизнь обычных людей с использованием подставных лиц, которые играют роль счастливых покупателей.

#### **Партнерский, или аффилиативный маркетинг**

Заказчик оформляет договорные отношения с другими сайтами, которые получают оплату за каждого посетителя, перенаправленного на его сайт. Полезное действие пользователя достигается публикацией рекламных баннеров, постов на партнерском сайте.

Сказать, какой инструмент будет наиболее эффективным, сложно. Это зависит от ваших целей, бюджета, особенностей товара, продолжительности кампании, целевой аудитории и других факторов.

Не забывайте оценивать эффективность вложенных в маркетинговое продвижение средств. И если тот или иной инструмент не дает должного результата, нужно или отказываться от него, или пересматривать свои подходы в работе с ним.

Наилучший эффект приносит комплексное использование инструментов онлайн-маркетинга. Даже если один метод не сработает, другой обязательно принесет желаемый результат. Ну а при хорошем раскладе каждый инструмент даст свои результаты, приведя к узнаваемости бренда, привлечению потока клиентов и росту продаж.

### **8. ОЦЕНКА ЭФФЕКТИВНОСТИ ИНТЕРНЕТ-МАРКЕТИНГА**

**1) Коэффициент конверсии (CR)** – процент пользователей, которые выполнили целевое действие (совершили покупку, загрузили приложение, заполнили контактную форму).

 <sup>=</sup> Количество целевых действий Количество посетителей <sup>∗</sup> 100%

**2) Показатель кликабельности (CTR)** – показывает, какой процент пользователей, увидевших баннер (кнопку/ссылку) кликнули по нему.

 $CTR = \frac{K_{OMM4CTBO}}{K_{OMM4CTPO}}$  показов ———————————— ∗ 100%<br>Количество показов

**3) Цена за клик (CPC)** – сумма, которую вы платите рекламной площадке за каждый клик по вашему объявлению. Показатель помогает оценить экономическую эффективность платных рекламным кампаний.

 $\mathcal{C}PC = \frac{\text{Pacxogah na pexnamy}}{\text{Kozuugctxo kmyog}}$ Количество кликов

**4) Цена за действие (CРА)** – сумма, которую вы платите рекламной площадке, когда пользователь совершает целевое действие (подписка на рассылку, запрос обратного звонка, регистрация на вебинар и др.).

 $\mathit{CPA} = \frac{\mathit{Pacxoyab} \; \mathit{Ha} \; \mathit{pexxay}}{\mathit{Kozuyaczpo} \; \mathit{Bkuqayayay} \; \mathit{a}}$ Количество выполненных действий

Показатель является основой для СРА-маркетинга (передача продвижения товара партнеру), где вы платите за каждую конверсию, которую принес партнерский источник).

**5) Стоимость лида (CРL)** – отличается тем, что вы платите за контактную информацию человека, потенциально заинтересованного в вашем предложении.

 $\mathit{CPL} = \frac{\text{Pacxogah na pexnamy}}{\text{Koznyogengahagayah}}$ Количество приобретенных лидов

Метрика показывает, остаются ли усилия по привлечению клиентов в рамках бюджета или вы тратите слишком много. *Лид – не готовый клиент и не лояльный пользователь, но этот человек может легко им стать.*

**6) Стоимость привлечения клиента (CАС)** – сумма, которую вы в среднем тратите на привлечение каждого нового клиента. Она включает в себя расходы на рекламу, зарплату маркетингового отдела, затраты на программное обеспечение, дизайнеров и т.д.

 $CAC = \frac{3a\pi p a\pi b\mu q}{K\Omega\pi \mu q \alpha \pi p \Omega}$  новых клиентов Количество новых клиентов

**7) Коэффициент брошенных корзин (CAR)** – процент пользователей, которые добавили товар в корзину и покинули ее, так и не оформив заказ. Это может происходить по разным причинам: человека что-то отвлекло, он нашел такой же товар по более низкой цене или отложил покупку до зарплаты и др.

 $\mathit{CAR} = \frac{\text{Количество пользователей, бросивших корзину}}{\text{Количество пользорэтөлей, лобэрирших торэл р. қол$ Количество пользователей, добавивших товар <sup>в</sup> корзину <sup>∗</sup> 100%

**8) Окупаемость расходов на рекламу (ROAS)** – прибыль, которую компания получает за каждый доллар, потраченный на рекламу. Это один из самых важных показателей для измерения эффективности интернет-маркетинга.

 $\mathit{OAS} = \frac{\mu_0}{\mu_0}$  от рекламы —————————— ∗ 100%<br>Расходы на рекламу

ROAS 100% говорит о том, что вы сработали в ноль.

**9) Окупаемость инвестиций (ROI)** – коэффициент, показывающий, насколько доходный или убыточный ваш бизнес с учетом инвестиций, которые вы в него делаете.

 $OI = \frac{\mu_0}{\mu_0}$ от рекламы Расходы на рекламу <sup>∗</sup> 100%

ROI 100% говорит о том, что вы заработали вдвое больше, чем потратили.

**10) Средний доход с пользователя/клиента (ARPU / ARPC)** – метрика показывает, сколько денег приносит каждый пользователь или платящий клиент за определенный период.

 $U = \frac{06$ щий доход Количество пользователей

Рассчитав ARPU, можно понять, каким должен быть трафик на сайт, чтобы вы смогли получить запланированный доход. Когда вы планируете поднять цены, проверьте ваш доход с пользователя до и после. Если количество пользователей за это время значительно не изменилось, а ARPU упал, значит повышение цен было не очень хорошей идеей.

**11) Срок окупаемости (Time to Payback САС)** – показатель говорит о том, сколько вам понадобится времени, чтобы вернуть деньги, потраченные на привлечение одного клиента. Срок окупаемости САС особенно важен для бизнесов со сложными воронками и длинным циклом продаж.

 <sup>=</sup> Стоимость привлечения клиента () Средний доход с клиента за период (*ARPC* )

**12) Регулярный месячный доход (MRR)** – метрика актуальна для проектов, которые продают свои сервисы по подписке. MRR помогает компаниям прогнозировать доходы и корректировать свои планы продаж. Чтобы рассчитать MRR, можно просто сложить ежемесячные платежи всех клиентов или использовать формулу:

 $MRR = C$ редний доход с пользователя за период  $(ARPU) *$  Количество пользователей

**13) Показатель оттока клиентов (Churn Rate)** – процент клиентов или подписчиков, которые прекращают быть вашими клиентами в течение определенного периода.

*Churn Rate* = 
$$
\frac{\text{Колического ушедших за период клиентов} }{\text{Количество клиентов в начале периода} * 100\%
$$

Важно следить за этой метрикой, если ваш основной доход зависит от постоянных клиентов. Высокий Churn Rate может указывать на то, что у вас проблемы с продуктом или слишком высокие цены по сравнению с конкурентами.

**14) Показатель оттока дохода (Revenue Churn)** – метрика показывает, сколько денег теряет компания из-за оттока клиентов

 $\emph{venue Churn} = \frac{MRR, \emph{nor}$ ерянный за период  $\overline{MRR}$  в начале периода $^*$  100%

**15) Доля рынка (SOM)** – показатель говорит о том, какое положение занимает компания на рынке в сравнении с конкурентами.

 $=\frac{B$ аши продажи $=$ Общие продажи на г Общие продажи на рынке <sup>∗</sup> 100%

Отслеживая свою долю рынка, можно понять, почему отклоняетесь от плана продаж (вы не дорабатываете или рынок просел) и поставить правильные цели для роста.

**16) Доля кошелька (SOW)** – метрика помогает понять, насколько лоялен ваш клиент. SOW – процент денег, потраченных на вашу компанию, от общей суммы, которую клиент тратит на товары той же категории. Получить эти данные можно с помощью маркетинговых исследований или фокус-групп.

$$
SOW = \frac{Cymma, потраченная на ваши товарыОбщая сумма, потраченная на товары этой категории
$$

Например, Анна потратила 20 долларов на вашу косметику ручной работы, а в целом в месяц купила косметики на 120 долларов. В таком случае ваша доля кошелька составит 16,6% (20/120 \* 100%).

**17) Коэффициент удержания клиентов (CRR)** – как часто пользователи возвращаются на сайт? Или они делают покупку и уходят навсегда?

$$
CRR = \frac{Количество клиентов в конце периода - Новые клиенты за период \times 100\%}{Kоличество клиентов в начале периода}
$$

Идеальный уровень удержания клиентов = 100%. Это значит, что все клиенты лояльны и остаются с вами некоторое время. Если CRR начинает уменьшаться, следует обратить внимание на обслуживание клиентов.

**18) Пожизненная ценность клиента (CLV или LTV)** – прибыль, которую вы получаете от клиента за все время сотрудничества с ним. Показатель может быть фактическим (сумма всей прибыли от покупок клиента) или прогнозируемым (общий доход, который вы ожидаете от клиента).

 $LTV = L$ оход от одного клиента за весь период – Расходы на его привлечение и удержание

# Практический раздел

### **ПРАКТИЧЕСКОЕ ЗАНЯТИЕ 1. 1.1 Классификация сайтов по назначению**

*Цель занятия: закрепление теоретических знаний по теме, формирование навыков постановки целей создания коммерческого сайта, выбора его вида.*

**Сайт** — это набор страниц в интернете, позволяющий пользователю получить определённую информацию, либо осуществить действие — например, заказать товар и услугу. Состоит из одной либо нескольких логически связанных между собой страниц, объединенных дизайном, общей тематикой и гиперссылками. Сайты можно классифицировать следующим образом:

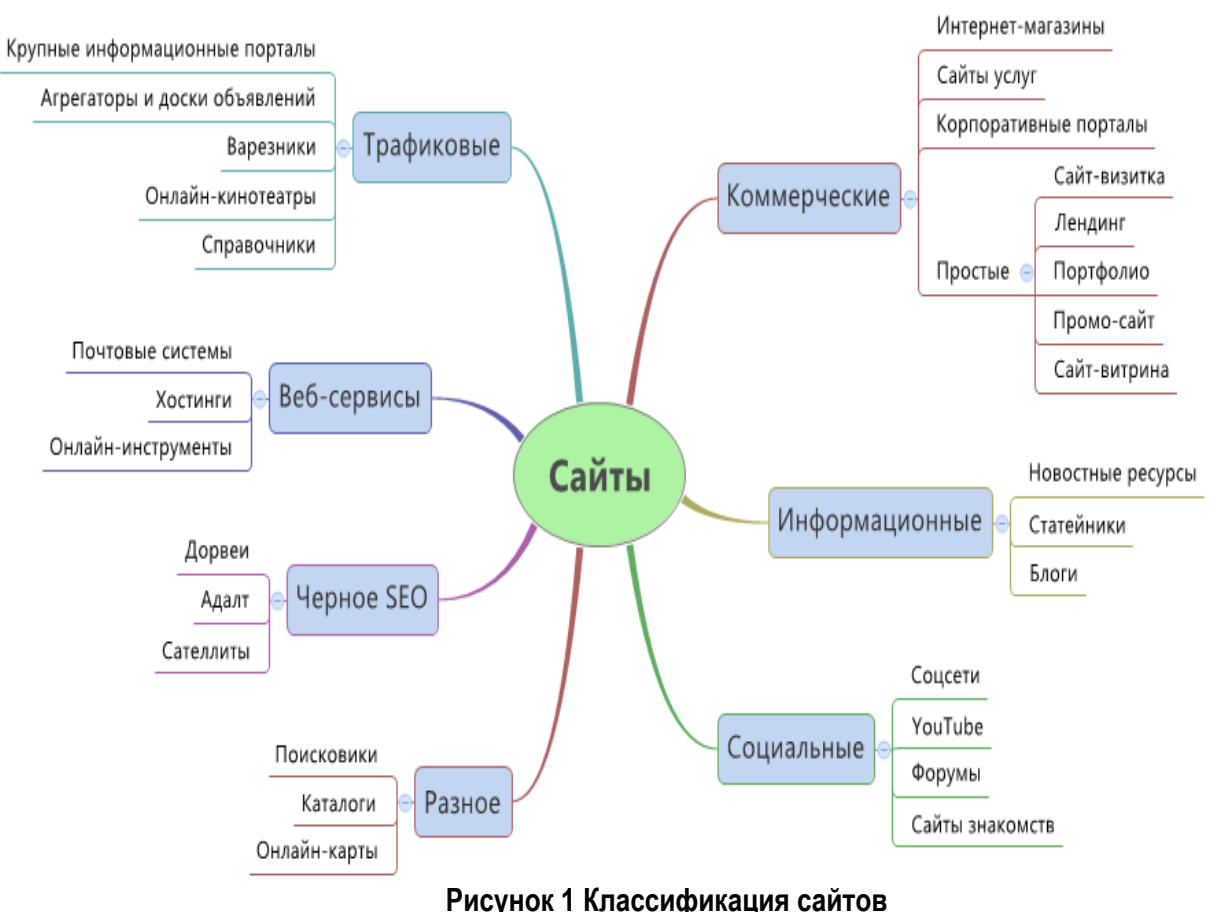

Источник: [https://altblog.ru/vidy\\_sajtov/](https://altblog.ru/vidy_sajtov/)

## **Задание для индивидуальной работы**

Выполните анализ назначения коммерческих сайтов. Заполните таблицу, изучив примеры коммерческих сайтов.

### **Таблица 1**

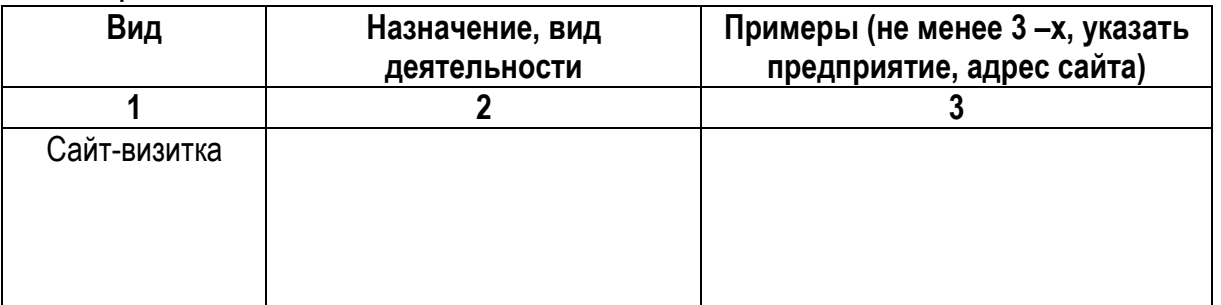

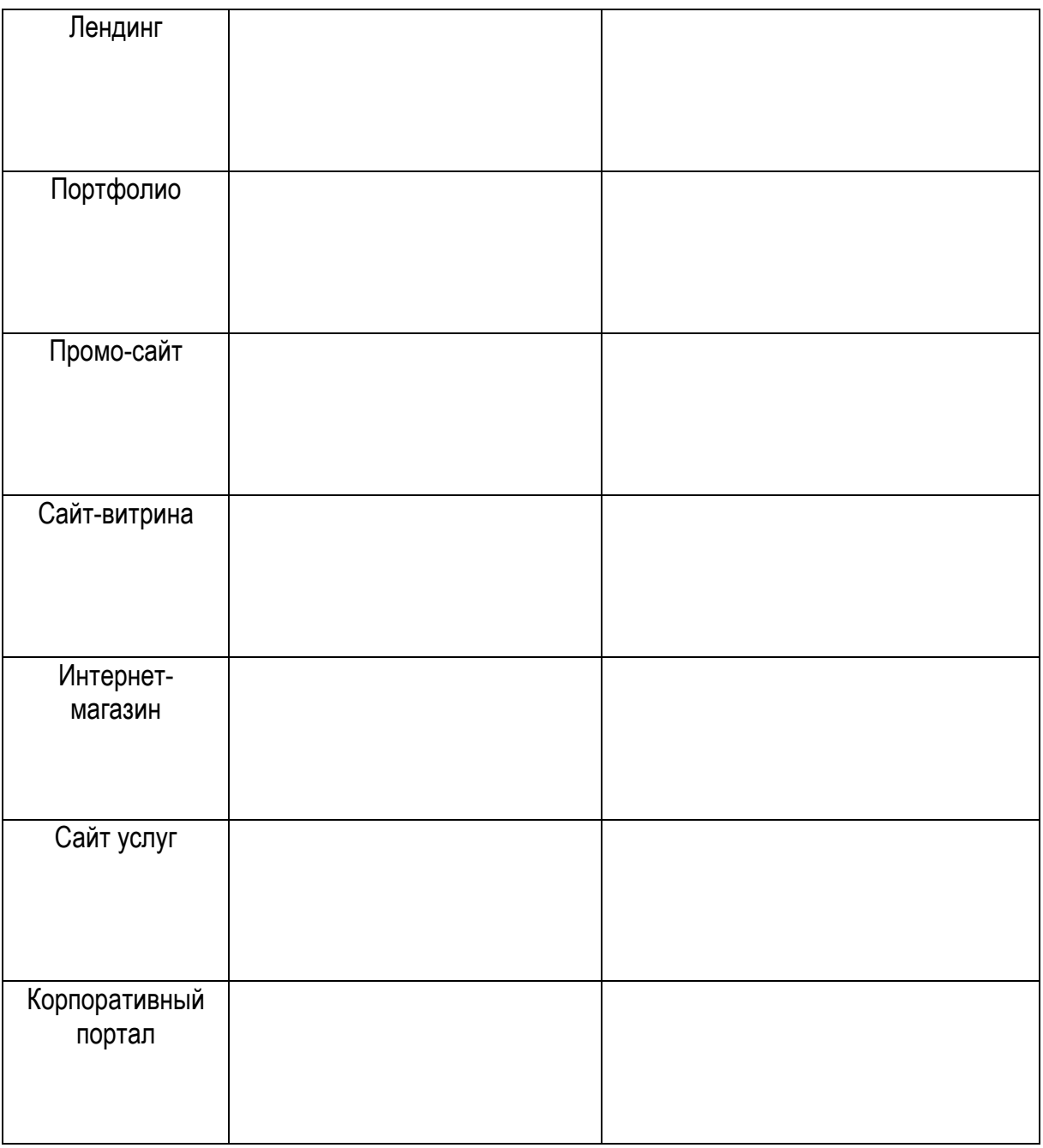

### **1.2 Формирование структуры сайта в зависимости от назначения**

*Цель занятия: закрепление теоретических знаний по теме, формирование структуры сайта в зависимости от его назначения.*

**Структура сайта (карта сайта)** — это логическая схема распределения страниц сайта по категориям / разделам (папкам). С точки зрения пользователя, структура сайта — это навигация, путь к той или иной странице или категории.

## **Частые ошибки в структуре сайтов:**

- Непонятное название категорий**.**
- Недостаточная классификация**.**
- Дубликаты страниц**.**
- Неактуальные данные**.**

# **Таблица 2 Виды структур [2]**

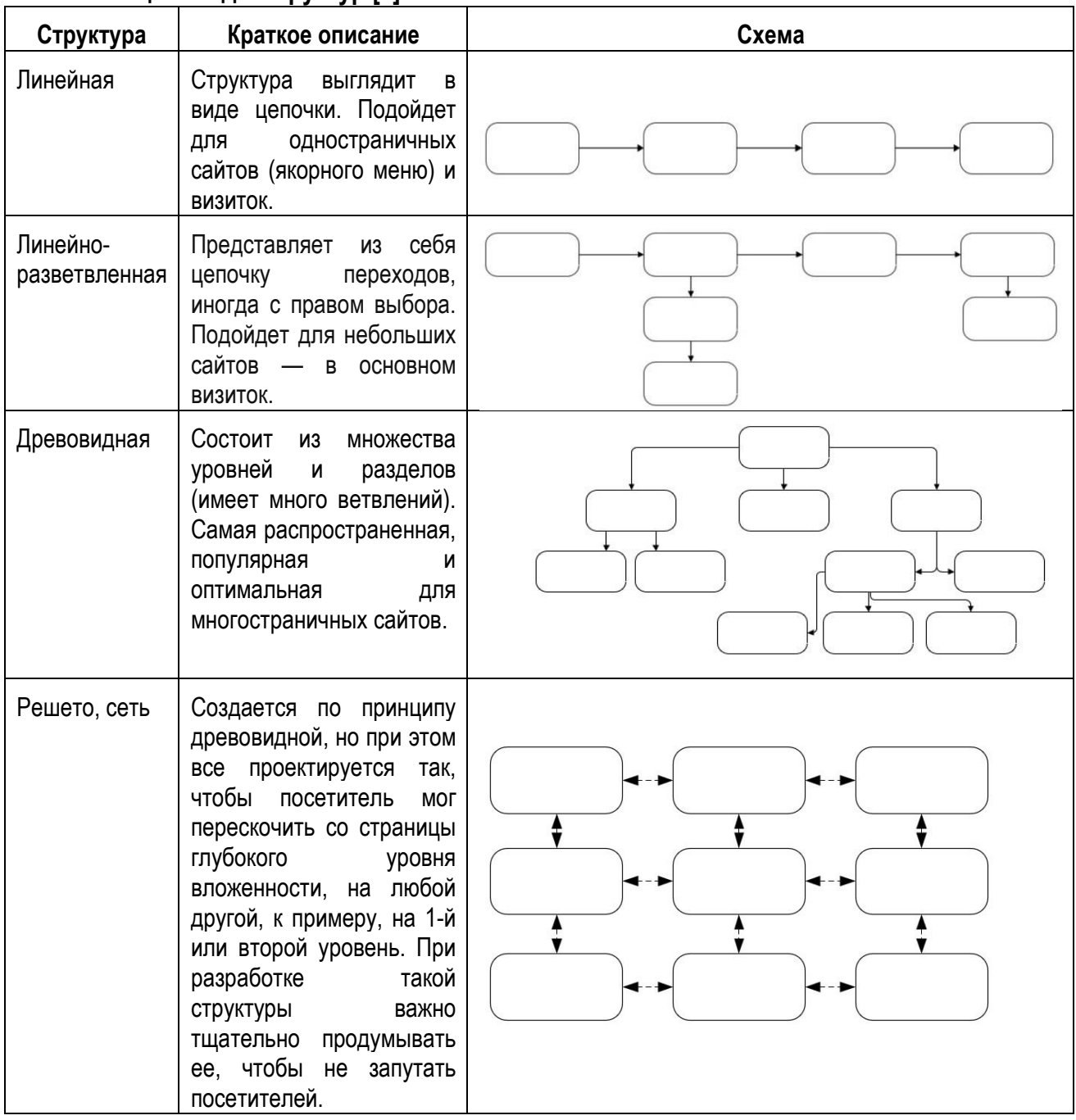

### **Задание для индивидуальной работы**

Выполнить анализ структуры сайта (по выбору или заданию преподавателя). Составить схему структуры сайта, определить ее вид. Выполнить анализ структуры с точки зрения удобства для пользователя. Сформировать рекомендации по изменению структуры сайта (страницы). Пример структуры сайта:

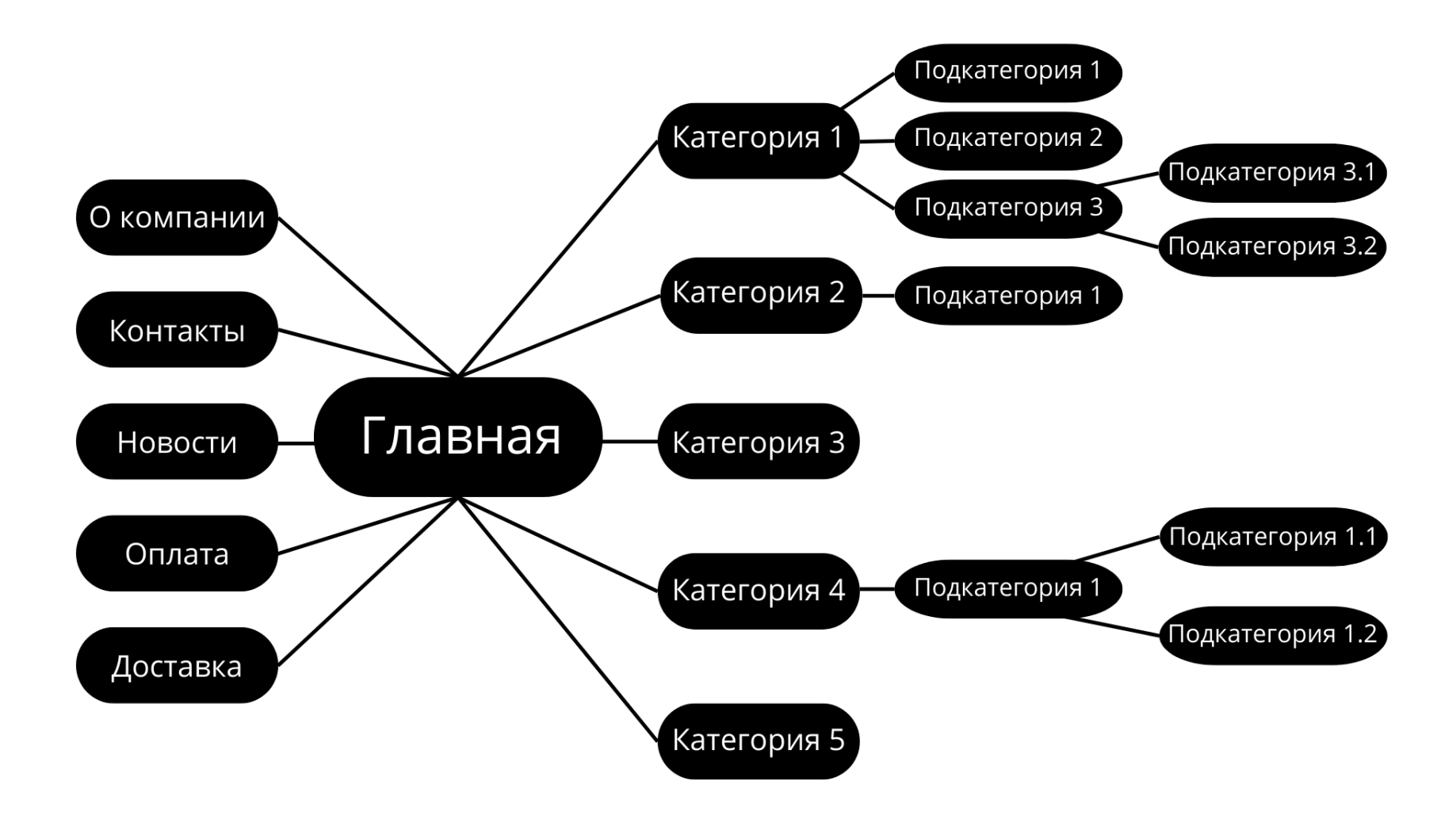

**Рисунок 2 Пример представления структуры сайта**

### **ПРАКТИЧЕСКОЕ ЗАНЯТИЕ 2.**

### **Анализ сайтов конкурентов на соответствие основным требованиям юзабилити**

*Цель занятия: изучение основных параметров, определение степени их важности для различных сайтов.*

Юзабилити сайта – это организация структуры данных сайта, позволяющая посетителю без особых усилий находить нужную информацию, не утруждая себя излишним поиском.

### **Изучение и анализ характеристик юзабилити Задание для индивидуальной работы**

Выполнить анализ юзабилити сайтов-конкурентов по выбору или заданию преподавателя. Заполнить таблицу анализа и сделать выводы

### **Таблица 2 Анализ юзабилити**

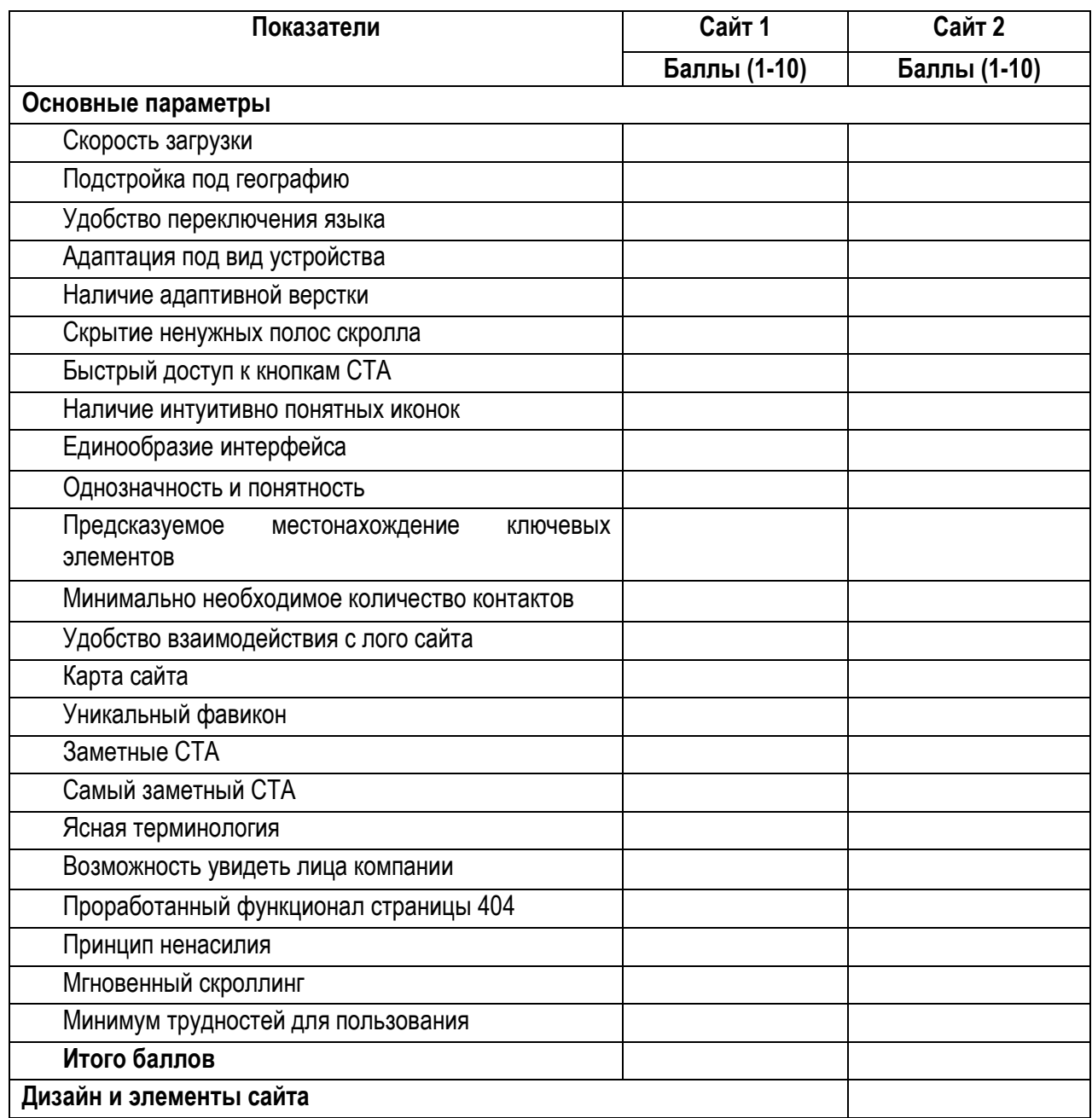

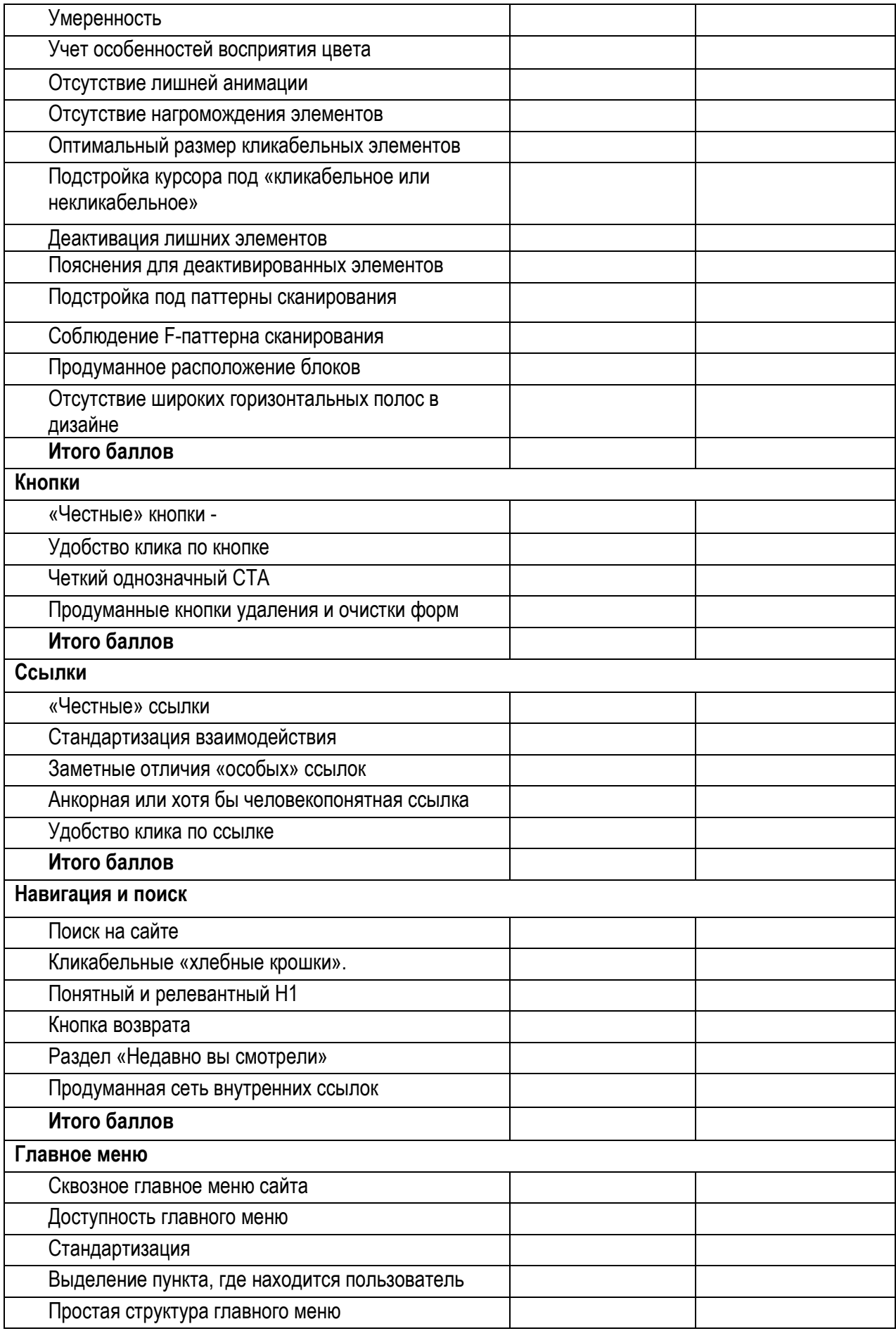

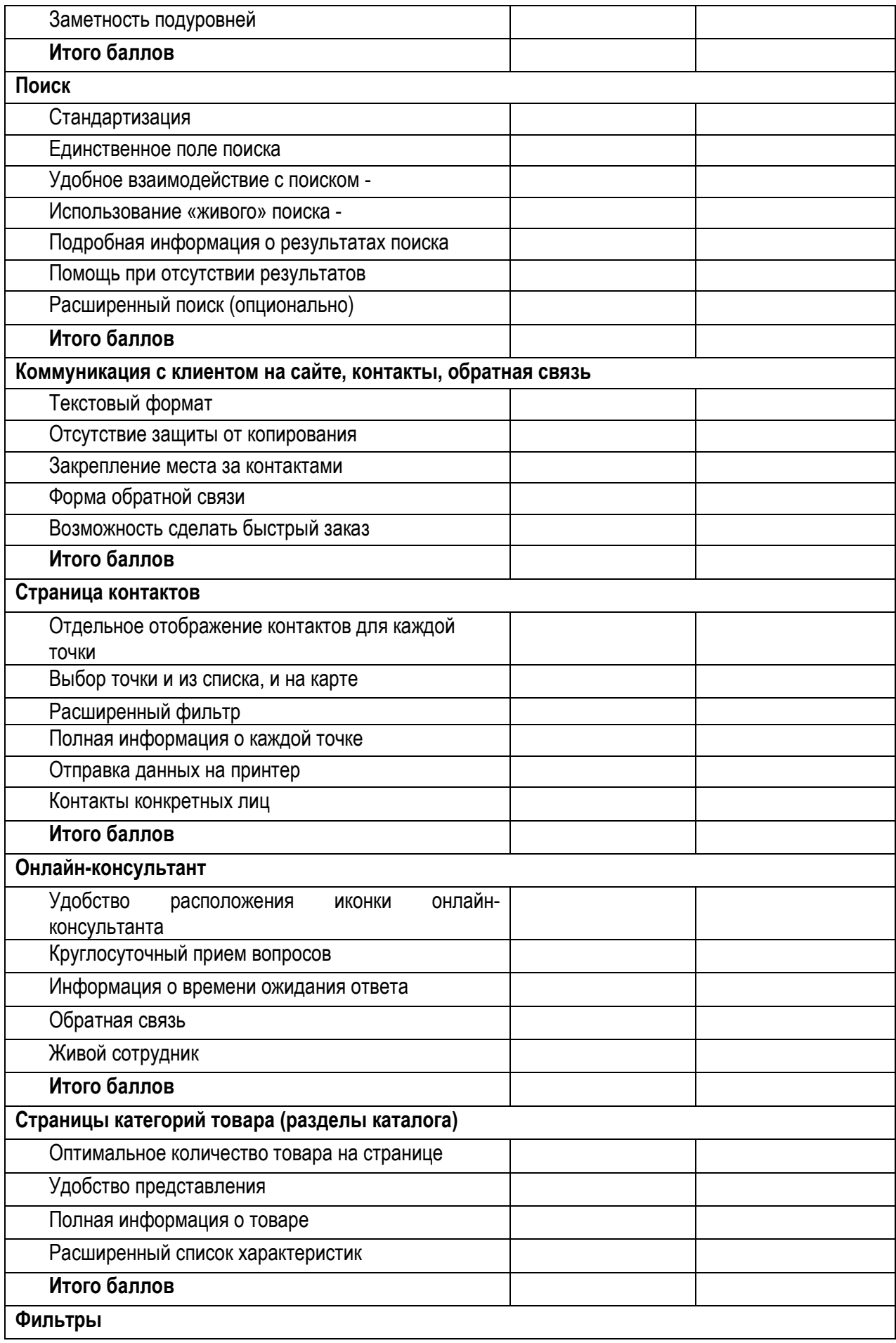

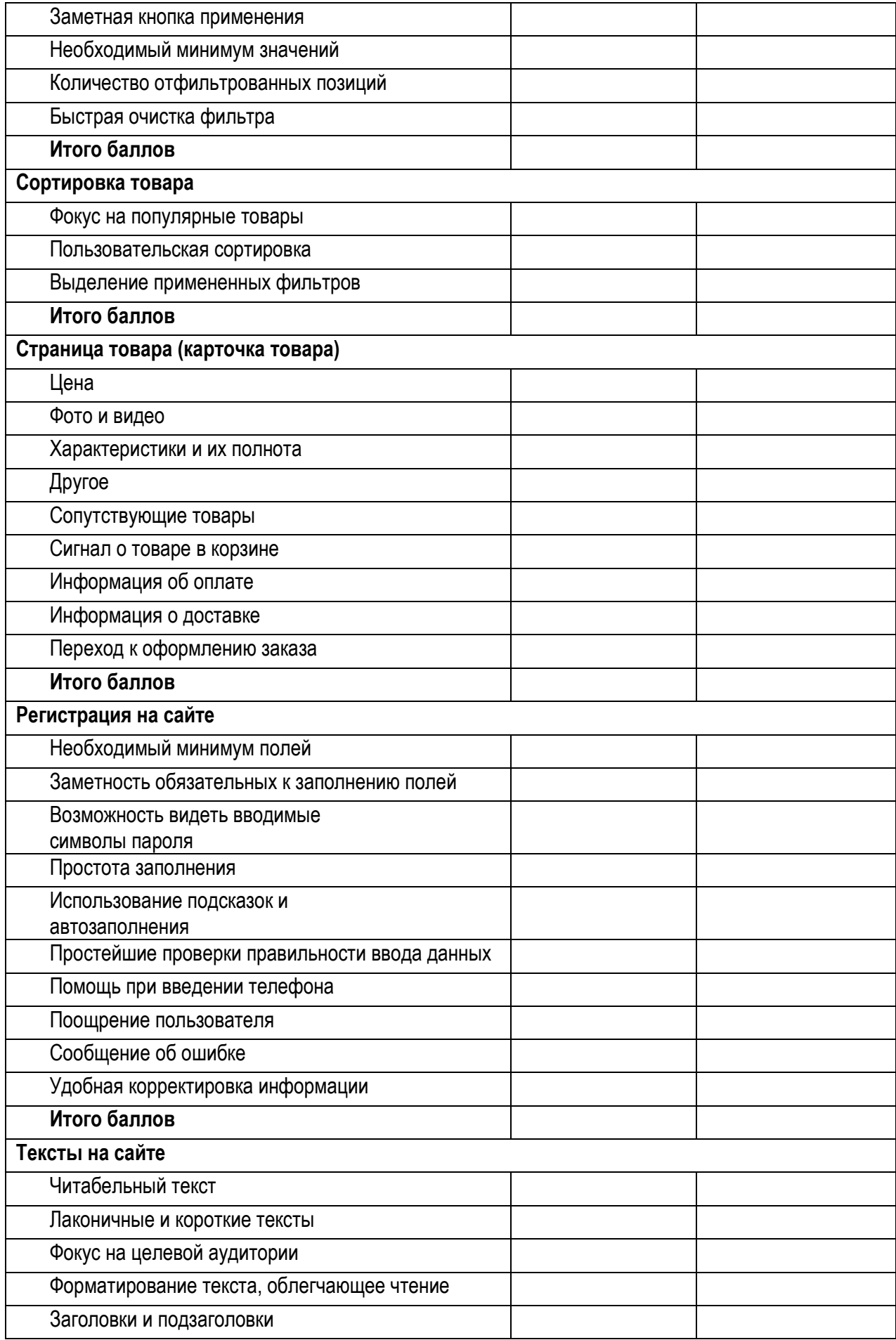

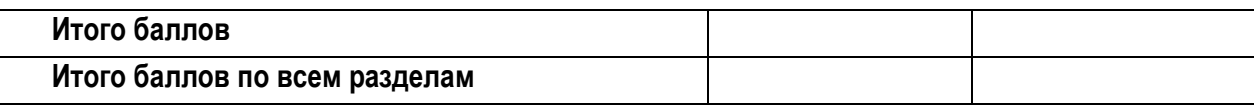

#### **Выводы и рекомендации**

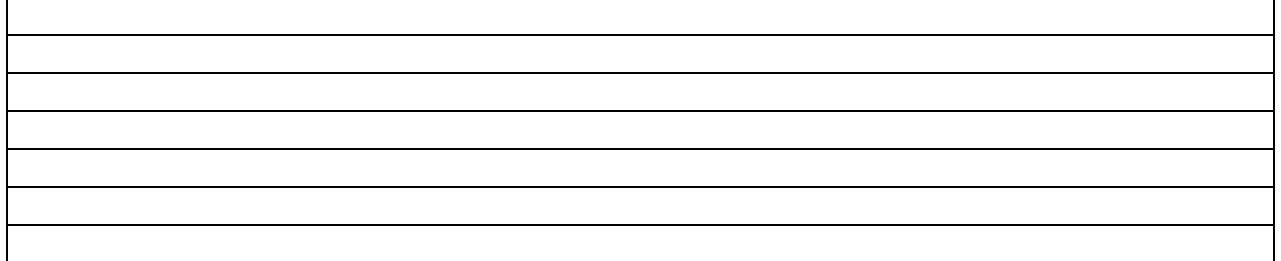

### **ПРАКТИЧЕСКОЕ ЗАНЯТИЕ 3. Анализ семантического ядро сайта**

*Цель занятия: формирование понимания значимости семантики, как маркетингового инструмента.*

**Семантическое ядро сайта** — это упорядоченный набор слов, их морфологических форм и словосочетаний, которые наиболее точно характеризуют вид деятельности, товары или услуги, предлагаемые сайтом. Запросы в семантическом ядре разделяется по частотности, конкуренции и коммерческой составляющей, семантика позволяет понять распределение поискового спроса и сформировать правильную для продвижения структуру сайта.

**Ключевые слова** – это отдельные слова либо их сочетания, которые пользователи Интернета вводят в поисковую строку, чтобы найти товар, услугу или информацию. Корректно подобранные ключевые слова (фразы) способны обеспечить сайту большой приток целевой аудитории.

Ключевые фразы в семантическом ядре сегментируются по частотности [3]:

1. Высокочастотные (от 10 000 показов в мес.) — одно или два слова, которые определяют тематику страницы. Пример: "наушники" — алгоритмы определяют предмет поиска и предложит смесь информационных и коммерческих страниц в выдаче.

2. Среднечастотные (500–10 000 показов в мес.) — включают несколько слов и приставки, и используются для уточнения задачи поиска. Пример: "купить наушники водостойкие" — в браузере будут отображаться только коммерческие страницы, цель которых продать наушники, устойчивые к влаге.

3. Низкочастотные (до 500 показов в мес.) — состоят из нескольких слов и конкретизируют саму потребность пользователя. Пример: "где купить водоустойчивые наушники в Москве" — поиск выведет топ лучших интернет-магазинов в черте города, реализующих наушники для спорта, которые можно погружать в воду.

Процесс подбора ключевых слов:

- •Анализ сайтов конкурентов.
- •Сбор базовых ключевых слов.
- •Сбор семантического ядра.
- •Расширение семантического ядра.
- •Удаление нецелевых запросов.
- •Проверка запросов.

#### **Задание для индивидуальной работы**

Изучить возможности работы с сервисами «Google Trends» и/ или «Яндекс Вордстат» на примере запросов по выбору или заданию преподавателя.

Определить несколько ключевых словосочетаний, сравнить оценить статистику запросов с целью формирования наиболее эффективных ключевых слов. Оценить их по частотности. Выполнить анализ по регионам, оценить историю запросов. Результаты работы оформить в виде скриншотов.

### **ПРАКТИЧЕСКОЕ ЗАНЯТИЕ 4 Маркетинг в социальных сетях**

*Цель занятия: изучение правил использования инструментов в Инстаграм.*

### **Задание для группы**

- 1. Перечислите основные правила написания поста в Инстаграм.
- 2. Какие виды постов Вы знаете?
- 3. Функционал Stories и Reels.

#### **Задание для индивидуальной работы**

Разработайте контент в Инстаграм в соответствии с поставленной маркетинговой целью. Поясните использование выбранных инструментов. Обсудите полученный результат в группе, подготовив краткое сообщение (не более 5 минут).

### **ПРАКТИЧЕСКОЕ ЗАНЯТИЕ 5 Разработка карточки товара**

*Цель занятия: изучение структуры карточки товара, разработка макета карточки для сайта.*

Карточка товара — главный конверсионный элемент любого интернет-магазина. Правильная оптимизация этой страницы решает сразу несколько стратегических задач:

- привлечение целевого трафика на сайт из поисковых систем;
- сокращение показателя отказов;
- рост конверсии (количества заказов);
- продажа сопутствующих товаров и, как следствие, увеличение среднего чека.

### **Правила создания эффективной карточки**

- 1. Фотографии высокого качества 10. Отзывы покупателей
- 2. Крупно выделенные значки скидок 11. Демонстрация похожих товаров
- 3. Возможность увеличения фотографии 12. Иконки социальных сетей
- 
- 5. Видеодемонстрация товара 14. Чат в режиме онлайн
- 6. Удобная навигация
- 7. Понятный призыв к действию
- 8. Привлекательный заголовок
- 9. Бесплатная доставка
- 
- 
- 
- 4. Разные ракурсы одного товара 13. Кнопка "поделиться с друзьями"
	-

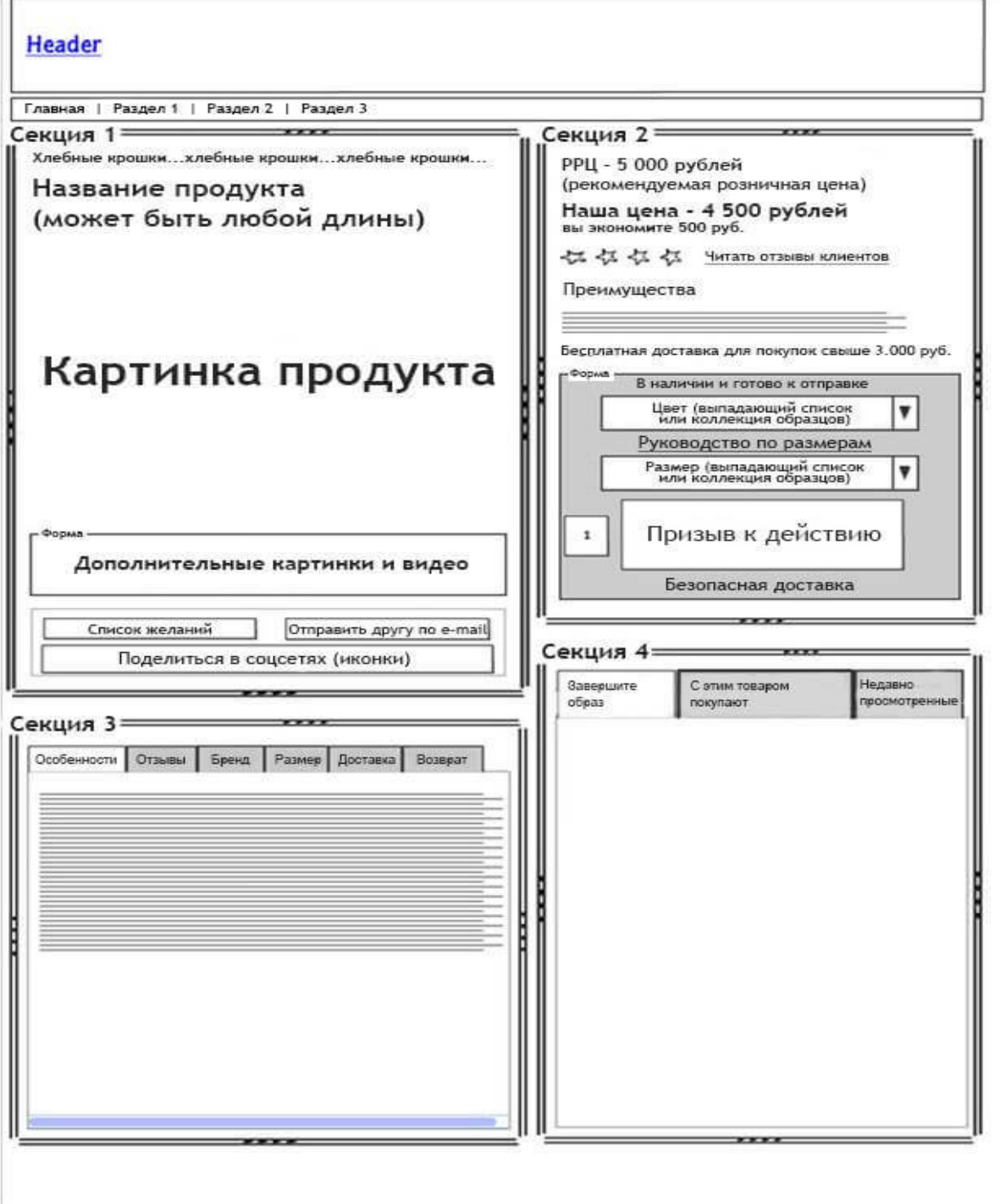

### **Рисунок 3 Макет карточки товара**

Источник: https://beseller.by/blog/prodayushchaya-kartochka-tovara-internet-magazina**/**

### **Задание для индивидуальной работы**

Изучить карточки товаров различных интернет-магазинов (не менее 4-х). Разработать макет карточки товара интернет-магазина по выбору или заданию преподавателя.

Анализ карточек товаров

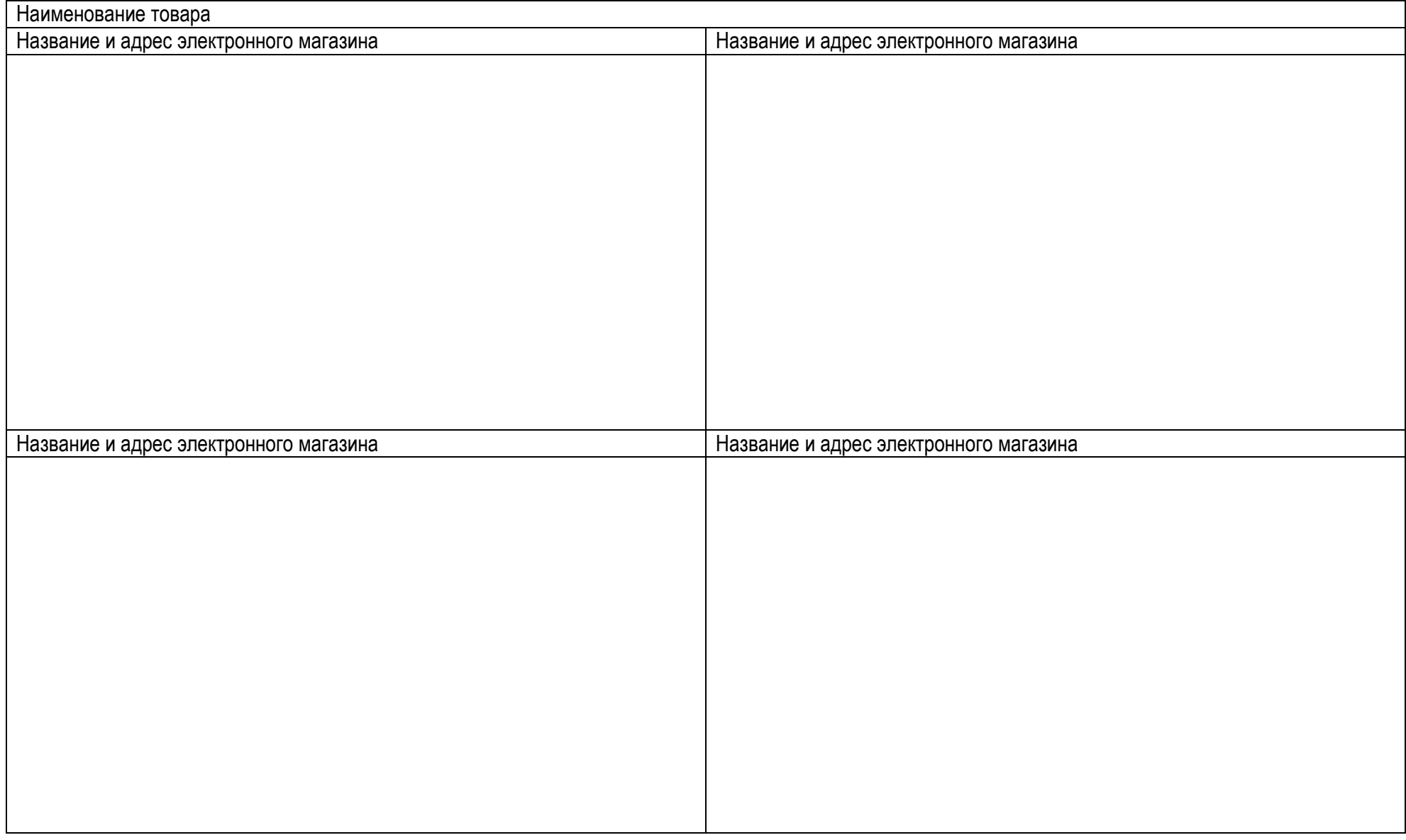

### **ПРАКТИЧЕСКОЕ ЗАНЯТИЕ 6**

### **Визуальные приемы при проектировании веб-страниц**

*Цель занятия: изучение визуальных приемов при проектировании сайтов и определение их значимости для достижения маркетинговых целей.*

**Визуальная иерархия на сайте** — это организация и оформление информации таким образом, чтобы посетитель мог быстро разобраться с интерфейсом и отличить главное от второстепенного.

# **Приемы создания визуальной иерархии:**

1. Размер элемента (чем весомее информация, тем размер больше).<br>2. Ресколько уровней информации (уровень отличается размена)

Несколько уровней информации (уровень отличается размером, типом, цветом шрифта).

Первый уровень: здесь располагается самый приоритетный контент; заголовки на этом уровне бросаются в глаза и считываются прежде остальных.

Второй уровень: на этом уровне находятся подзаголовки, названия вкладок — все то, что обозначает главные «темы». Именно на этом уровне располагаются элементы, по которым пользователь попадает в разделы сайта.

Третий уровень: к этому уровню можно отнести текстовые блоки, описания изображений, короткие заметки — все то, что раскрывает тему, но не служит ее названием. Именно здесь вы можете подробно рассказать о всех деталях вашего проекта.

3. Композиция на странице.<br>4. Повторения.

- 4. Повторения.
- 5. Цвет.

6. Использование белого (пустого) пространства.

Наиболее типичными моделями для создания композиции являются паттерны и диаграмма Гутенберга:

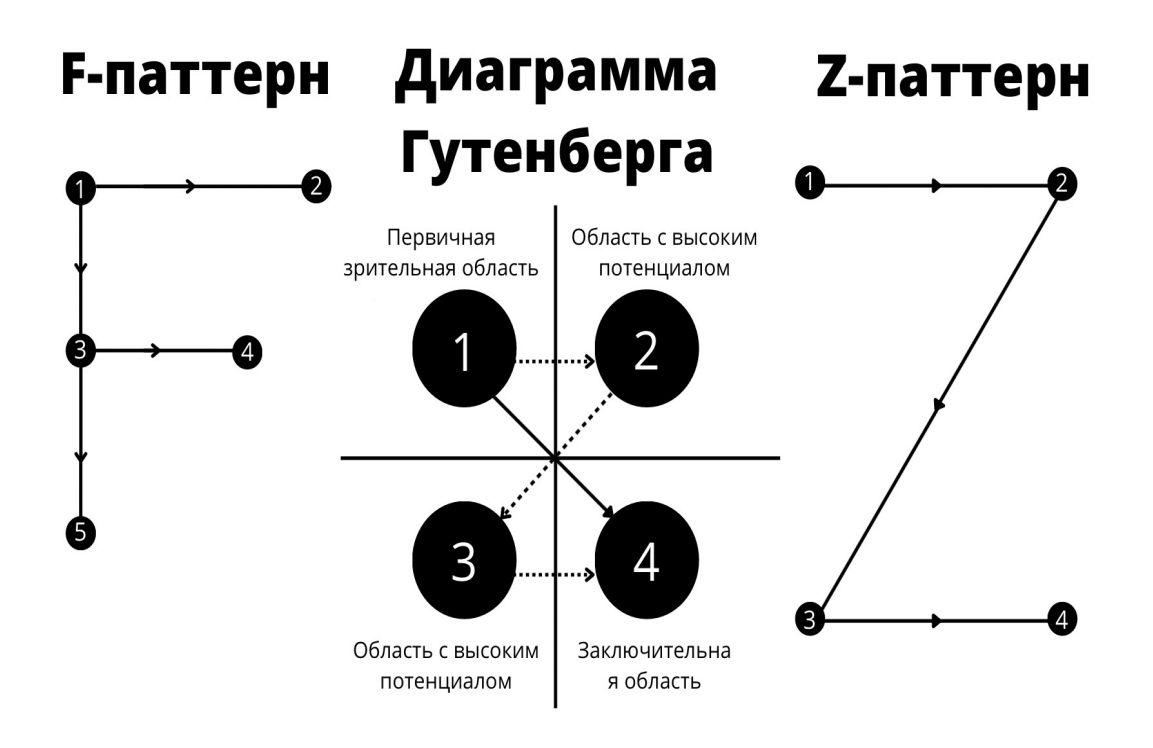

**Рисунок 4. Элементы создания композиции страницы**

# **Задание для индивидуальной работы 1**

Изучите визуальные приемы, используемые на сайтах предприятий разных сфер деятельности. Опишите эти приемы. Дайте им оценку. По результатам заполните таблицу.

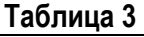

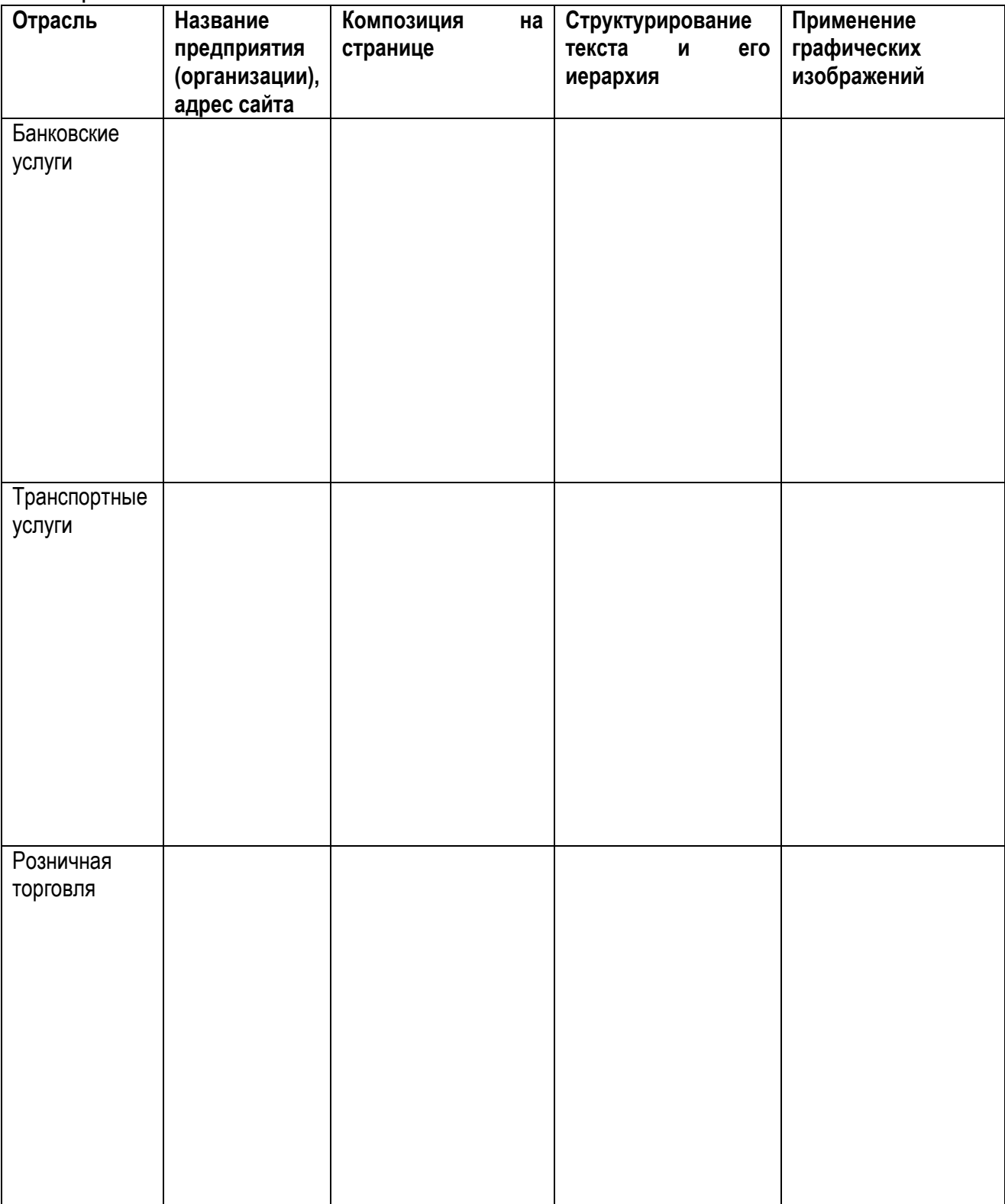

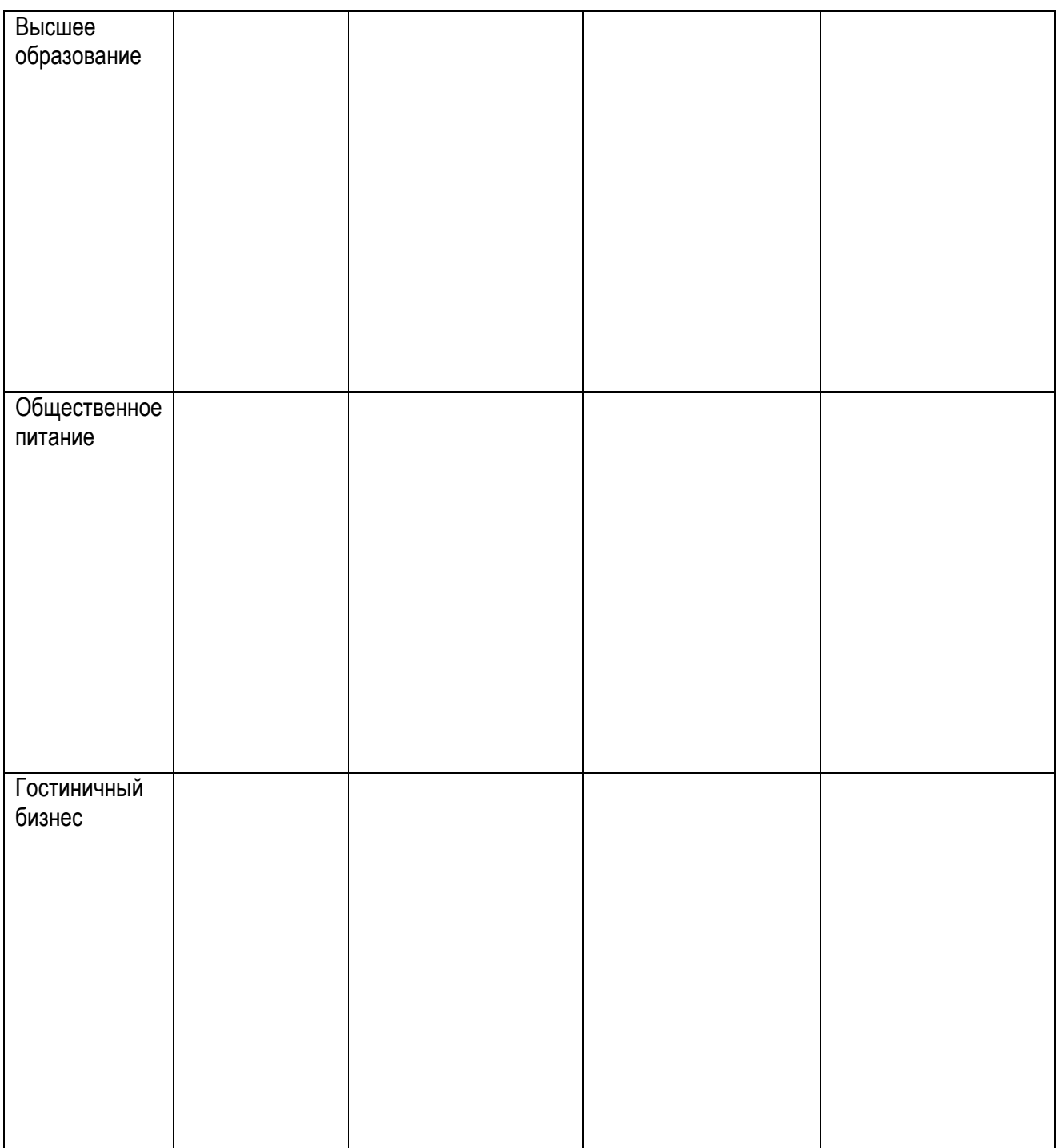

### Вывод:

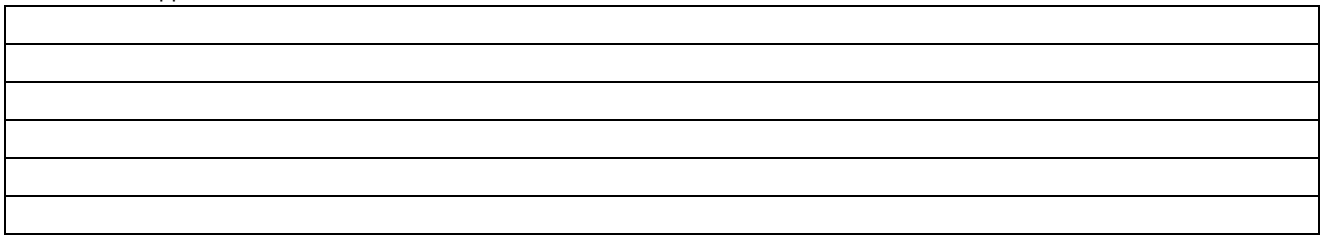

## **Задание для индивидуальной работы 2**

Изучите материалы по использованию цвета в интернет-маркетинге:

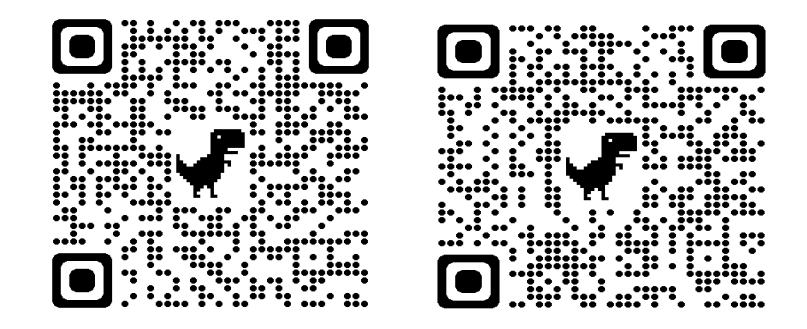

Изучите цветовые приемы, используемые на сайтах предприятий разных сфер деятельности (не менее 3-х на сферу деятельности). Дайте им оценку. По результатам заполните таблицу.

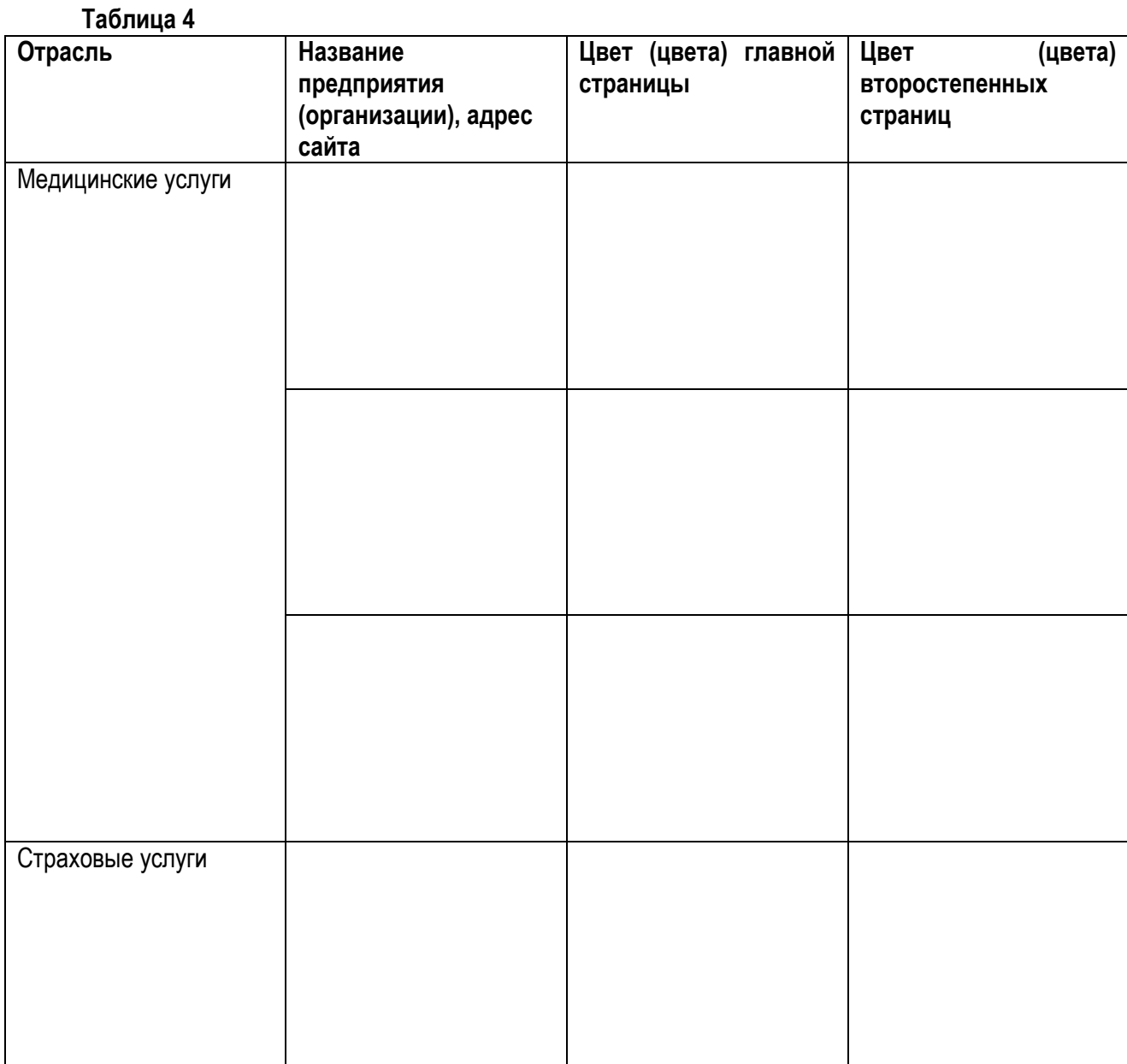

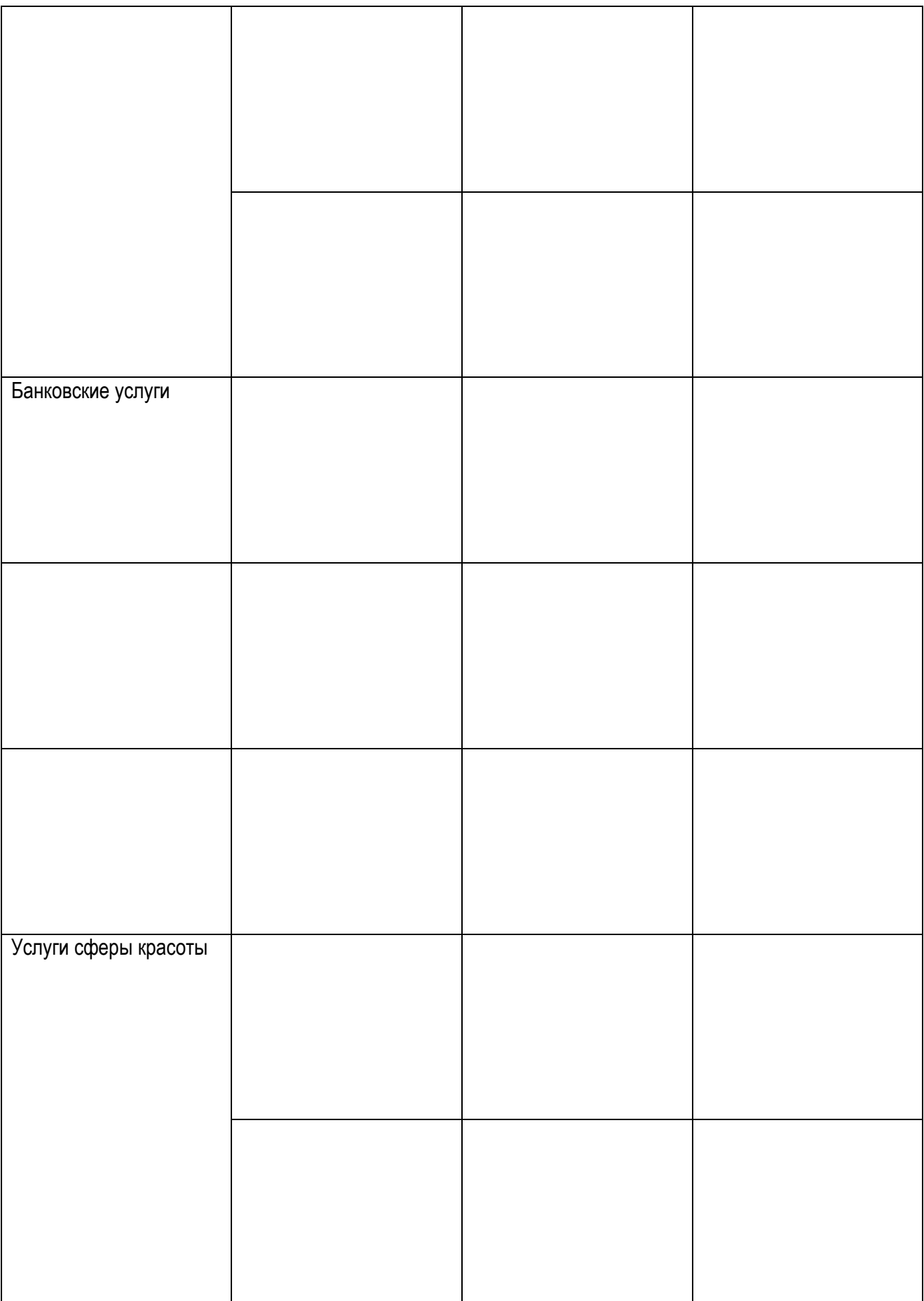

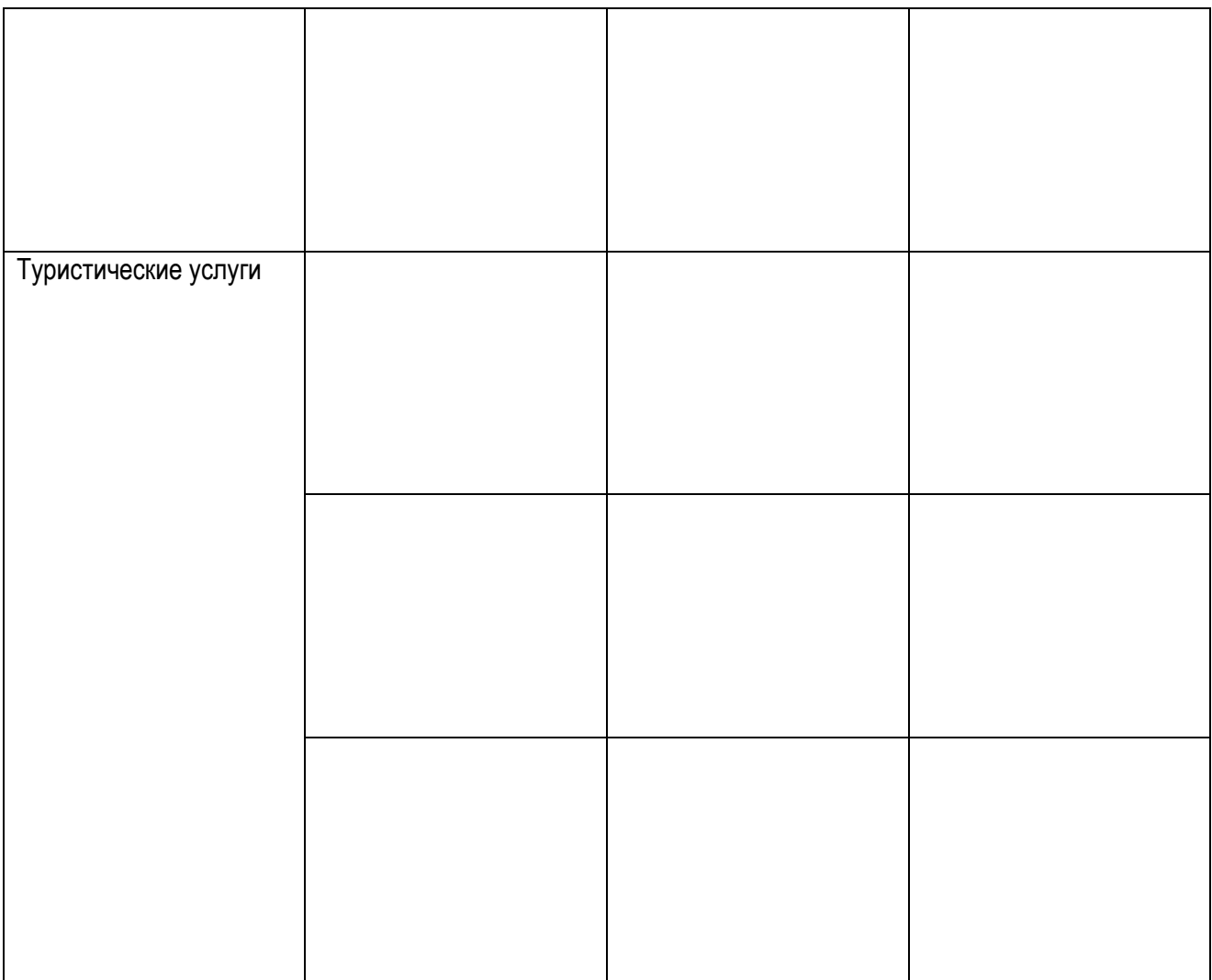

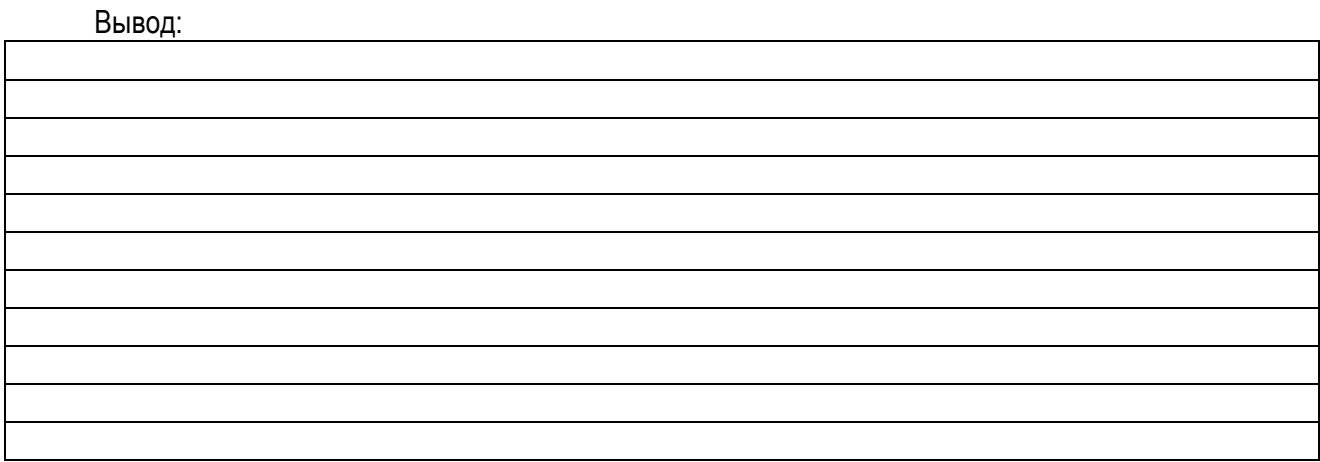

# **ПРАКТИЧЕСКОЕ ЗАНЯТИЕ 7 Составление технического задания на разработку сайта**

*Цель занятия: изучение назначения, структуры и содержания технического задания.*

ТЗ (техническое задание) на разработку сайта — это специальный документ, регламентирующий технические, функциональные и контентные составляющие будущего сайта.

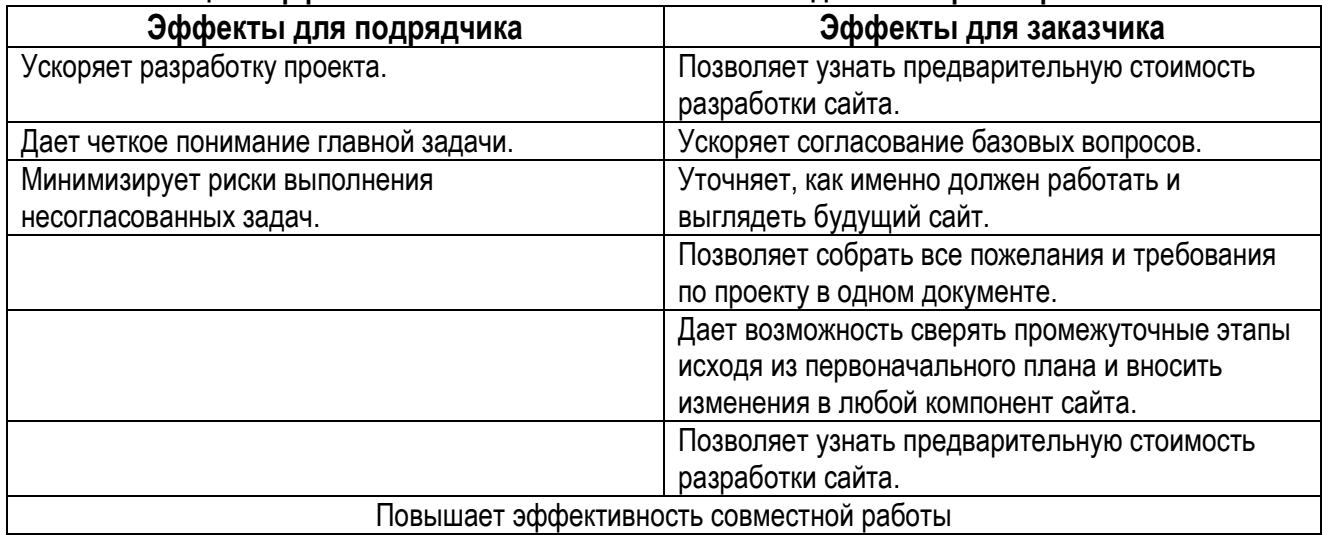

### **Таблица 5 Эффекты от составления технического задания на проектирование сайта**

### **Таблица 6 Примерная структура технического задания**

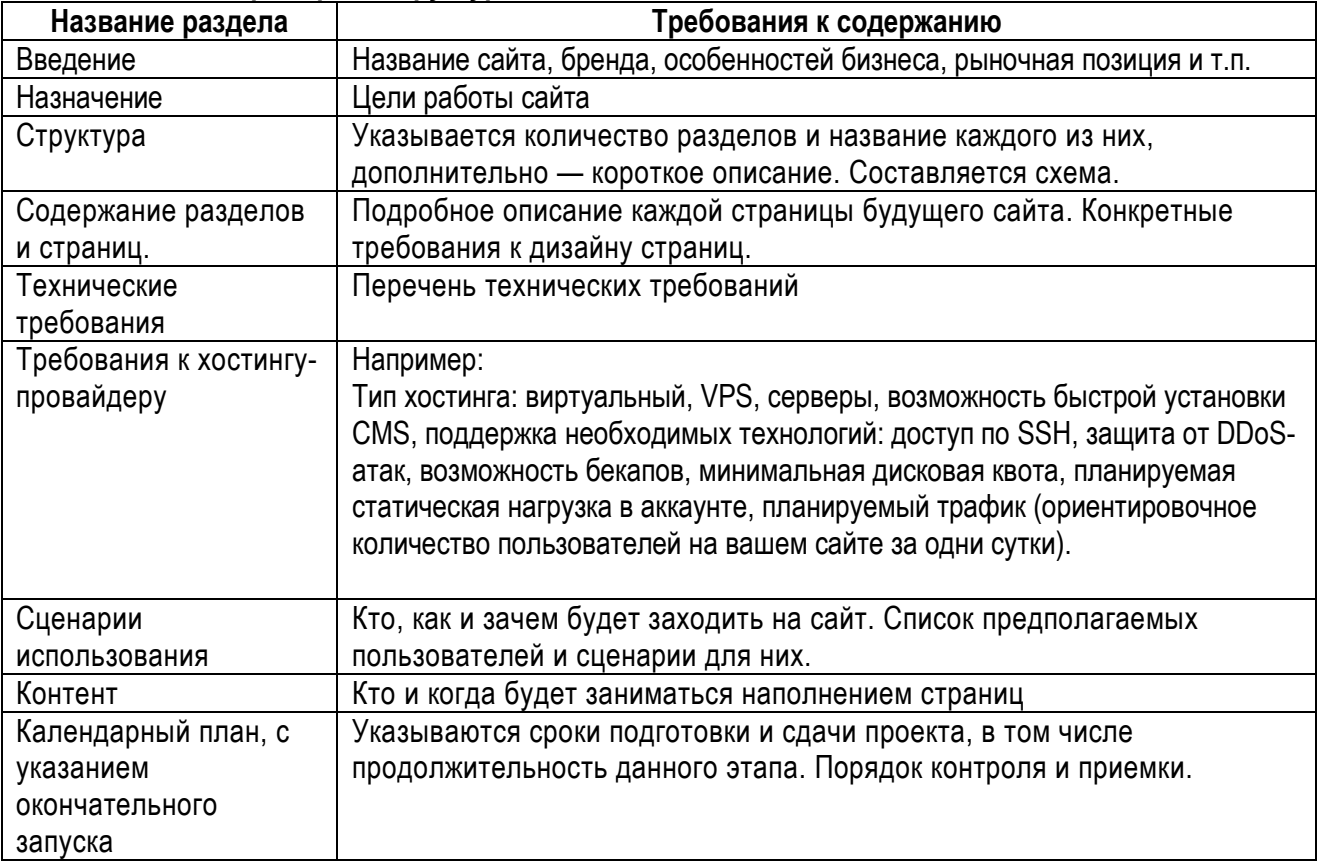

### **Задание для индивидуальной работы**

Изучите сайт по выбору или заданию преподавателя. Сформируйте пользовательские сценарии для трех видов потребителей: «быстрый тип», «нерешительный тип», «педантичный тип». Пример:

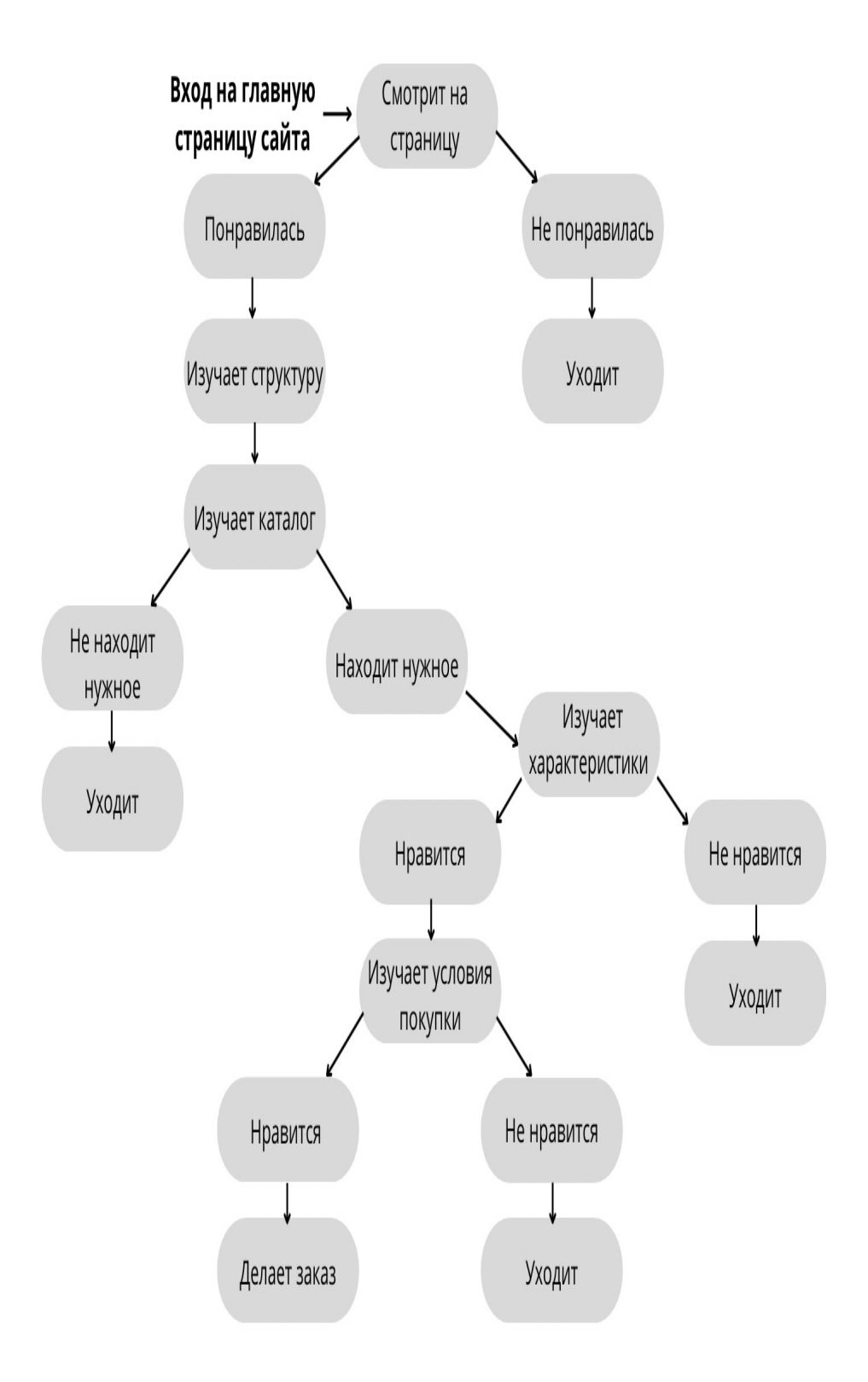

**Рисунок 5 Сценарий пользовательского поведения**

Изучите структуру технического задания. На примере (по выбору или заданию преподавателя) составьте описание следующих разделов сайта: введение, назначение, календарный план.

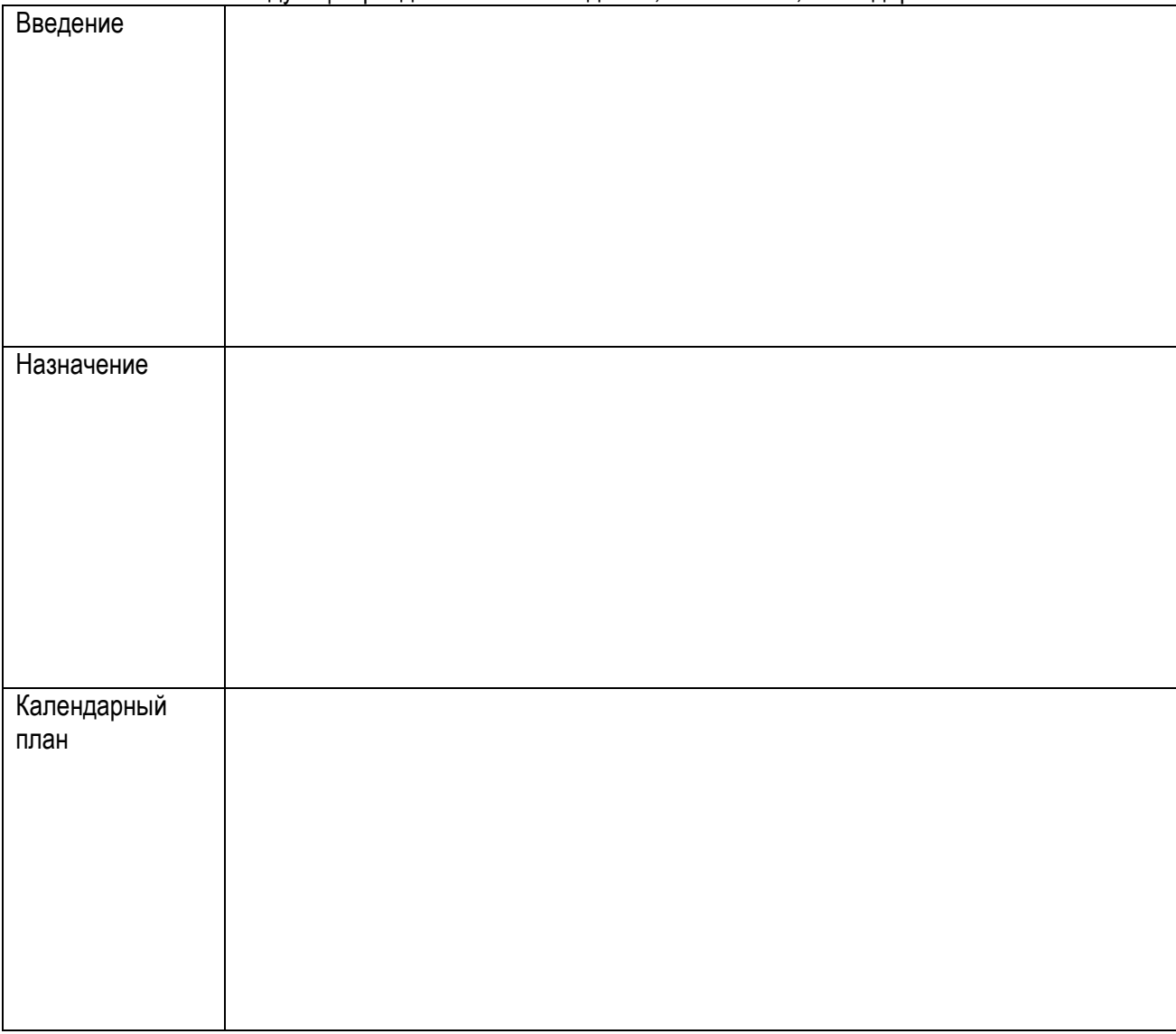

### **ПРАКТИЧЕСКОЕ ЗАНЯТИЕ 8 Другие виды интернет-маркетинга**

*Цель занятия: изучение назначения e-mail маркетинга, сервисов для рассылок, составление блок-схемы автоматической кампании.* 

### **E-mail маркетинг**

Email маркетинг (англ. [email marketing\)](https://sendpulse.com/support/glossary/email-marketing) - это способ продвижения продуктов или сервисов через e-[mail рассылки.](https://sendpulse.by/support/glossary/email-campaign) E-mail маркетинг является топовым инструментом digital media, способным не только привлекать и удерживать клиентов, но и повышать лояльность к бренду.

### **Цели e-mail маркетинга:**

нахождение потенциальных клиентов из числа целевой аудитории; привлечение к покупке (рекламное послание); поиск новых потребителей (скидки, акции); получение новых заказов;

стимулирование повторных покупок и создание условий для этого; привлечение внимания клиента (поздравительные и информационные сообщения); предоставление полной информации о товаре и его качестве; автоматизация рутинных задач. **Задачи:** зацепить пользой; увлечь; познакомить с продуктом;

сделать выгодное предложение; персонализировать рассылку;

сделать подарок;

получить обратную связь;

узнать аудиторию лучше.

### **Задание для индивидуальной работы**

Продумайте для своего товара (услуги), товарной группы, электронного магазина план еmailрассылок в соответствии с тематикой по варианту и их содержание (не менее 3). Опишите общую стратегию.

Требования к отчету: план рассылок с указанием даты, цели рассылки, целевая аудитория, вид письма, план рассылок с указанием даты, варианты писем для рассылки.

Сформируйте алгоритм автоматической кампании.

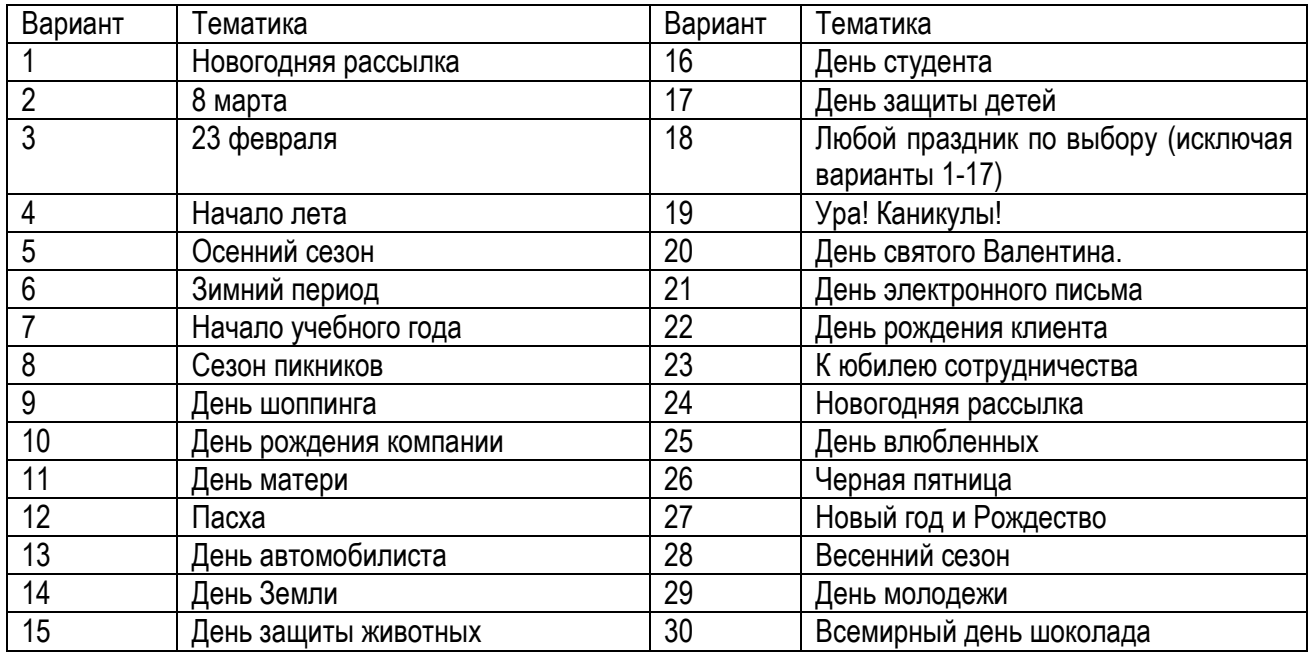

### **СПИСОК ИСПОЛЬЗОВАННЫХ ИСТОЧНИКОВ**

1. Авторский блог Кирилла Рамираса. [Электронный ресурс ] / Режим доступа: [https://altblog.ru.](https://altblog.ru/)

2. Блог о Web-разработке и интернет-маркетингу.[Электронный ресурс ] / Режим доступа: https://web-revenue.ru/<br>3. Что та

3. Что такое семантическое ядро и как его составить [Электронный ресурс ] / Режим доступа: h[ttps://kokoc.com/blog/chto](https://kokoc.com/blog/chto-takoe-semanticheskoe-yadro-i-kak-ego-sostavit/)-takoe-semanticheskoe-yadro-i-kak-ego-sostavit/.

4. Рабочая тетрадь для лабораторных работ по дисциплине "Интернет-маркетинг и электронная коммерция" для студентов специальности 1-28 01 02 "Электронный маркетинг" [Текст] / Министерство образования Республики Беларусь, Брестский государственный технический университет, Кафедра мировой экономики, маркетинга, инвестиций; сост. Е. И. Кисель. - Брест БрГТУ, 2022. - 29 с. - Библиогр.: с. 29.

## **РАЗДЕЛ КОНТРОЛЯ ЗНАНИЙ**

Формы контроля самостоятельной работы студентов:

Текущий контроль – опрос на практических занятиях, оценка выполнения индивидуальных заданий.

Рубежный контроль – сдача отчета по выполненным индивидуальным заданиям на практических занятиях.

Итоговый контроль – зачет в комбинированной (письменно-устной) форме.

### **Перечень вопросов к зачету:**

1. Интернет-маркетинг. Понятие. Инструменты. Структура.

2. Основные этапы развития сети интернет.

3. Преимущества, ограничения, планирование, безопасность и этические требования.

4. Место и значение веб-сайта в деятельности фирмы.<br>5. Молели бизнеса в интернете.

5. Модели бизнеса в интернете.

6. Функции и типы веб-сайтов (сайт-визитка, корпоративный сайт, промо-сайт, сайт-витрина, электронный магазин, внешний или внутренний коммуникационный канал и др.).

7. Возможности использования интернет-сайта: реклама, связи с общественностью, поддержка потребителей, продвижение торговой марки, стимулирование сбыта, проведение исследований.

8. Понятие юзабилити сайта и его основные составляющие. Принципы юзабилити.

9. Понятие рейтинга сайта. Анализ юзабилити.

10. Методы анализа юзабилити сайта.

11. Оценка эффективности продвижения интернет-сайта: статистика и аналитика.

12. Маркетинг в социальных сетях. Возможности и ограничения.

13. Рекламные посты в социальных сетях: их особенности и виды. Признаки продающихся постов.

14. Розыгрыши и конкурсы в социальных сетях, основные типы. Гейминг.

15. Структура информации. Карточка товара (услуги) – главный конверсионный элемент.

16. Правила составления эффективной карточки.

17. Контент-маркетинг и его основные принципы. Основные инструменты.

18. Рассылки (E-mail- маркетинг) и их основные виды.

19. Медиа-планирование.

20. Интернет-реклама.

21. Показатели эффективности контент-маркетинга.

22. Вирусный маркетинг.

23. Партнерский интернет-маркетинг.

24. Репутация в сети интернет.

25. Месенджеры и их использование в Интернет-маркетинге.

26. Понятие чат-ботов и их роль в Интернет- маркетинге.

27. Методы и показатели эффективности Интернет-маркетинга.

28. Маркетинговые (коммуникативные) показатели эффективности.

29. Экономические показатели эффективности.

30. Показатели эффективности интернет-рекламы.

При оценке ответа выделяются следующие пять уровней усвоения учебного материала:

1. первый уровень (низкий) - действия на узнавание, распознавание и различение понятий (объектов изучения);

2. второй уровень (удовлетворительный) - действия по воспроизведению учебного материала (объектов изучения) на уровне памяти;

3. третий уровень (средний) - действия по воспроизведению учебного материала (объектов изучения) на уровне понимания; описание и анализ действий с объектами изучения;

4. четвертый уровень (достаточный) - действия по применению знаний в знакомой ситуации по образцу; объяснение сущности объектов изучения; выполнение действий с четко обозначенными правилами; применение знаний на основе обобщенного алгоритма для решения новой учебной задачи;

5. пятый уровень (высокий) - действия по применению знаний в незнакомых, нестандартных ситуациях для решения качественно новых задач; самостоятельные действия по описанию, объяснению и преобразованию объектов изучения, НИРС.

Зачет ставится при демонстрации студентом знаний на уровне не ниже третьего.

**BCITOMOГАТЕЛЬНЫЙ РАЗДЕЛ Учреждение образования ВСПОМОГАТЕЛЬНЫЙ РАЗДЕЛ**

«Брестский государственный технический университет»

УТВЕРЖДАЮ

н<br>Н

~/

f  $\overline{\hspace{1em}}$   $\overline{\hspace{1em}}$ 

Eppektop SprTY М.В. Нерода 2023 r.  $25.06.$ Регистрационный № УД- 23-1-12 0 уч.

Интернет-маркетинг

Учебная программа учреждения высшего образования по учебной дисциплине для специальности 1-26 02 03 Маркетинг

Учебная программа составлена на основе ОСВО специальности 1-23 02 03-2021 Маркетинг, типового учебного плана №Е 26-1-003/пр.-тип.утв. 19.05.21, учебного плана УО БрГТУ № 9- 224-21/ уч., протокол №5 от 28.06.2021

### СОСТАВИТЕЛЬ:

Е.И. Кисель, доцент кафедры МЭМИ, к.т.н., доцент

### PELIEH3EHTbI:

Прудников С.В., директор ООО «Эспиро» Гарчук И.М, к.э.н., заведующий кафедрой менеджмента

### РЕКОМЕНДОВАНА К УТВЕРЖДЕНИЮ:

Кафедрой мировой экономики, маркетинга. инвестиций Заведующий кафедрой *C<sub>HAP</sub>* <sup>d</sup> A.Г. Проровский (протокол № 9 от  $\n  $\infty$ . О6 2023);$ 

Методической комиссией экономического факультета Председатель методической комиссии / / /Л.А. Захарченко (протокол № 5 от/*9. 06* 2023); J

Научно-методическим советом БрГТУ (протокол № 6 \_\_ от 33, 06 2023) *JUE TO PURCHAM COBETOM DDI 19 (IIPOTOKI* 

### 1. ПОЯСНИТЕЛЬНАЯ ЗАПИСКА

Целью курса является формирование у студентов знаний и навыков в области интернет-маркетинга, необходимых для успешной маркетинговой деятельности в современных условиях, повышения эффективности маркетинговой деятельности организаций Республики Беларусь, обеспечения их конкурентоспособности.

Основными задачами преподавания учебной дисциплины являются:

– раскрыть основные понятия и категории в сфере интернет-маркетинга;

–ознакомить с основными инструментами и стратегиями реализации интернетмаркетинга;

– изучить современные перспективные направления развития интернет-маркетинга в мировом сообществе;

– определить специфику использования различных средств интернет-маркетинга в Республике Беларусь.

В результате изучения учебной дисциплины «Интернет-маркетинг» студент должен **знать:** 

– понятия и категории в сфере интернет-маркетинга;

– основные инструменты и стратегии реализации интернет-маркетинга;

–направления развития интернет-маркетинга;

– специфику использования различных средств интернет-маркетинга.

**уметь:**

– самостоятельно разрабатывать и использовать основные инструменты интернетмаркетинга;

– ориентироваться в международных национальных правовых документах, регулирующих процессы продвижения товаров и услуг в сети интернет;

– применять теоретические принципы разработки маркетинговых программ продвижения товаров и услуг в сети интернет для решения практических вопросов в своей профессиональной деятельности;

– оценивать и соотносить по эффективности различные маркетинговые программы продвижения товаров и услуг в сети интернет.

#### **владеть:**

– методами анализа целевой аудитории предприятия, ее потребностей;

– методами и инструментами выявления и формирования спроса потребителей с помощью инструментов интернет-маркетинга;

– приемами самостоятельной работы с литературными источниками;

– навыками проектирования и оценки бизнес-процессов в интернете и моделирования предметной области, в том числе построения электронных моделей бизнес-процессов, анализа потоков данных и процессов.

В результате изучения дисциплины формируются компетенции:

СК-13 Применять принципы разработки маркетинговых программ продвижения товаров и услуг в сети интернет для решения практических вопросов в своей профессиональной деятельности.

Дисциплина «Интернет-маркетинг» является необходимым для создания теоретического фундамента современных маркетологов. Входит в компонент УВО, в модуль «Прикладной маркетинг».

Курс «Интернет-маркетинг» обеспечивает преемственность таких дисциплин как «Теория маркетинга», «Основы конкурентоспособности», «Стратегический маркетинг», «Поведение потребителей», «Информационные технологии».

План учебной дисциплины для дневной формы получения высшего образования:

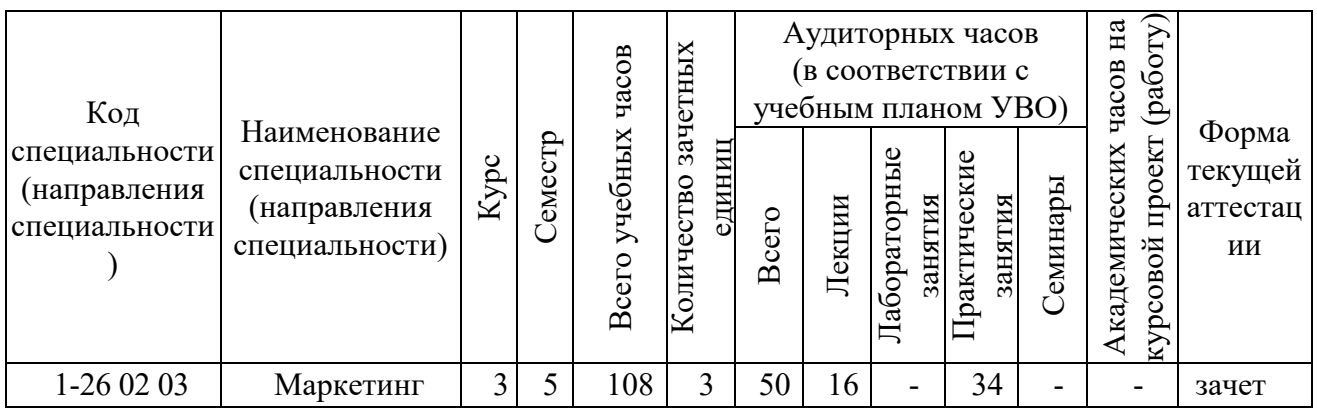

### 2. СОДЕРЖАНИЕ УЧЕБНОГО МАТЕРИАЛА 2.1. ЛЕКЦИОННЫЕ ЗАНЯТИЯ, ИХ СОДЕРЖАНИЕ

2.1.1. Понятие Интернет-маркетинга.

Интернет как массовое явление современной жизни. Актуальность и привлекательность использования интернета в системе маркетинга, его основные достоинства и недостатки. Основные этапы развития сети интернет. История развития интернет-бизнеса. Особенности позиционирования в глобальной сети.

2.1.2. Сайт как основа маркетинговой активности компании в интернете.

Сайт как инструмент продвижения компании в сети интернет. Место и значение веб-сайта в деятельности фирмы. Функции и типы веб-сайтов (сайт-визитка, корпоративный сайт, промо-сайт, сайт-витрина, электронный магазин, внешний или внутренний коммуникационный канал и др.). Возможности использования интернетсайта: реклама, связи с общественностью, поддержка потребителей, продвижение торговой марки, стимулирование сбыта, проведение исследований.

2.1.3 Организация работы по созданию интернет-сайта.

Понятие юзебилити сайта и его основные составляющие. Понятие рейтинга сайта. Размещение сайта: выбор доменного имени и хостинг. Системы управления контентом (CMS), их принцип работы, рынок CMS. Техническое задание на создание Web-сайта.

2.1.4. Оценка эффективности продвижения интернет-сайта: статистика и аналитика.

Методы и критерии оценки качества сайта. Система сбора информации для оценки эффективности интернет-рекламы. Методы оценки эффективности интернетпродвижения. Методы анализа Google Analytics, Яндекс Метрика, основные показатели и характеристики (анализ трафика, источников трафика, показатель отказов, страницы входа и др.). Понятие карты сайта.

2.1.5. Маркетинг в социальных сетях.

Понятие социальных сетей. Наиболее популярные социальные сети в мире. Понятие маркетинга в социальных сетях (SMM). Основные задачи и методы SMM. Создание общества бренда: этапы и продвижение. Таргетинговая реклама в социальных сетях: ее особенности и виды. Работа с блогами. Персональный брендинг: особенности и алгоритм создания в социальных сетях. Рекламные посты в социальных сетях: их

особенности и виды. Признаки продающихся постов. Розыгрыши и конкурсы в социальных сетях, основные типы. Гейминг.

2.1.6. Особенности представления товаров и услуг в сети интернет.

Структура информации. Карточка товара (услуги) – главный конверсионный элемент.

2.1.7 Другие виды Интернет-маркетинга.

Контент-маркетинг и его основные принципы. А/В тестирование и его сущность. Сторителлинг. Основные принципов успешного сторителлинга. Месенджеры и их использование в Интернет-маркетинге. Понятие чат-ботов и их роль в Интернетмаркетинге. Рассылки (E-mail- маркетинг) и их основные виды.

2.1.8 Оценка эффективности Интернет- маркетинга.

Методы и показатели эффективности Интернет-маркетинга. Маркетинговые (коммуникативные) показатели эффективности. Экономические показатели эффективности. Основные схемы оплаты за партнерские программы в Интернет. Показатели эффективности баннерной рекламы. Показатели эффективности контекстной рекламы. Другие показатели эффективности Интернет- рекламы.

### 2.2. ПРАКТИЧЕСКИЕ ЗАНЯТИЯ, ИХ СОДЕРЖАНИЕ

2.2.1. Сайт как основа маркетинговой активности компании в интернете.4 Классификация сайтов по назначению.

Формирование структуры сайта в соответствии с его назначением.

2.2.2. Анализ сайтов конкурентов на соответствие основным требованиям юзебилити. Карта сайта. 4

2.2.3. Оценка эффективности продвижения интернет-сайта: статистика и аналитика.

Анализ семантического ядра сайта. Изучение возможностей работы с сервисами «Google Trends» и/ или «Яндекс Вордстат» на примере запросов по выбору. 2

2.2.4. Маркетинг в социальных сетях. 4

Анализ работы предприятий Республики Беларусь в социальных сетях. Создание поста в социальной сети (индивидуальный проект).

2.2.5. Разработка карточки товара. 4

Изучение структуры карточки товара. Разработка макета карточки (индивидуальный проект).

2.2.6 Визуальные приемы проектирования веб-страниц.

Иерархия на сайте. Паттерны. Композиция на сайте. Структурирование текста. Применение графических изображений. Цветовые приемы. 6

2.2.7 Составление технического задания на проектирование сайта с учетом поведения потенциальных потребителей. 4

Индивидуальный проект.

2.2.8 Другие виды Интернет-маркетинга. 4

E-mail- маркетинг и их основные виды. Сервисы рассылок. Формирование автоматической email-кампании.

2.2.9 Оценка эффективности Интернет- маркетинга. 2

Методы и показатели эффективности Интернет-маркетинга. Маркетинговые (коммуникативные) показатели эффективности. Экономические показатели эффективности. Решение ситуационных задач.

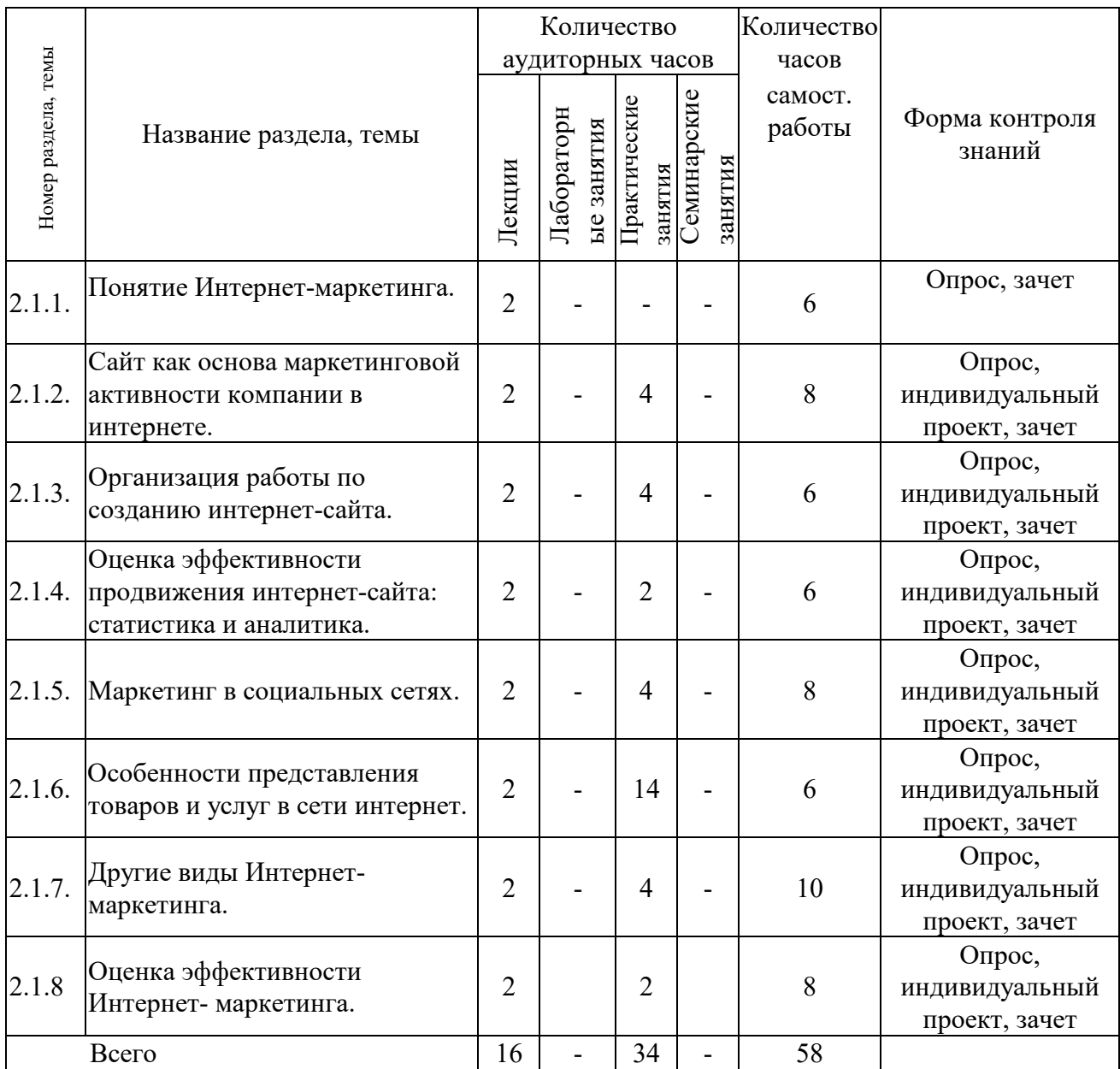

### 3. УЧЕБНО-МЕТОДИЧЕСКАЯ КАРТА ДИСЦИПЛИНЫ

## 4. ИНФОРМАЦИОННО-МЕТОДИЧЕСКАЯ ЧАСТЬ

### 4.1ОСНОВНАЯ ЛИТЕРАТУРА:

4.1.1 Акулич, M. В. Интернет-маркетинг: учебник для студентов высших учебных заведений, обучающихся по направлениям подготовки "Экономика", "Менеджмент" и "Торговое дело" (уровень бакалавриата) / М. В.Акулич. - Москва: Дашков и К, 2017. - 347 с.

4.1.2 Кучеренко, В.В. Интернет-маркетинг: пособие / В.В. Кучеренко; Акад. упр.

При Президенте Республики Беларусь. - Минск: Академия управления при Президенте Республики Беларусь, 2020. - 95 с.

### 4.2ДОПОЛНИТЕЛЬНАЯ ЛИТЕРАТУРА

4.2.1. Баркович, А. А. Интернет-дискурс: компьютерно-опосредованная коммуникация: учебное пособие по Интернет-лингвистике / А. А. Баркович. - 4-е изд., стер. - Москва: Флинта: Наука, 2017. - 285, [1] с.

4.2.2 Интернет-маркетинг как инструмент развития малого и среднего бизнеса в Беларуси [Текст] : дис. ... магистра экон. наук :1-25 80 04 / А. А. Глухова ; Министерство образования Республики Беларусь, Брестский государственный технический университет. - Брест, 2018. - 113, [7] с. : ил. - Магистерская диссертация.

4.2.3 Маркетинг on-line: как превратить сайт компании в эффективный инструмент продаж [Текст] / Ю. А. Зиссер. - Минск : Издательство Гревцова, 2007. - 304 с. - (Бизнес от А до Я). - Библиогр.: с. 296-297.

4.2.4 Рабочая тетрадь для лабораторных работ по дисциплине "Интернет-маркетинг и электронная коммерция" для студентов специальности 1-28 01 02 "Электронный маркетинг" [Текст] / Министерство образования Республики Беларусь, Брестский государственный технический университет, Кафедра мировой экономики, маркетинга, инвестиций; сост. Е. И. Кисель. - Брест БрГТУ, 2022. - 29 с. - Библиогр.: с. 29

4.2.5 Твердохлебова, М. Д. Интернет-маркетинг: учебник для направления бакалавриата "Менеджмент" / М. Д. Твердохлебова; Российский экон. ун-т им. Г. В. Плеханова. - Москва: КНОРУС, 2020. - 190 с.

### 4.3 ИНТЕРНЕТ- РЕСУРСЫ

4.3.1 Катаев, А. В. Интернет-маркетинг: учебное пособие / А. В. Катаев, Т. М. Катаева; Министерство науки и высшего образования Российской Федерации, Южный федеральный университет, Инженерно-технологическая академия. - Ростов-на-Дону; Таганрог: Южный федеральный университет, 2018. 154 с.: ил. - Режим доступа: по подписке. - URL: https://biblioclub.ru/index.php?page=book&id=499687 (дата обращения: 01.06.2022). - Библиогр. в кн. - ISBN 978-5-9275-2673-4. - Текст: электронный.

### 4.4. СРЕДСТВА ОБЕСПЕЧЕНИЯ ОСВОЕНИЯ ДИСЦИПЛИНЫ

4.4.1 Компьютерные презентации по темам лекционных занятий.

4.4.2 Раздаточный материал к практическим занятиям с содержанием тестов, ситуационных задач и заданий.

4.4.3 Фото и видеоматериалы.

### 4.5. ПЕРЕЧЕНЬ СРЕДСТВ ДИАГНОСТИКИ РЕЗУЛЬТАТОВ УЧЕБНОЙ ДЕЯТЕЛЬНОСТИ

К устной форме диагностики компетенций относятся:

4.5.1 Опрос по темам самостоятельной работы.

4.5.2 Выполнение индивидуального проекта на практических занятиях.

4.5.3 Оценивание на основе выполнения практических заданий по темам практических занятий.

4.5.4 Дискуссии.

К письменной форме диагностики компетенций относятся:

4.5.5. Письменные отчеты по аудиторным практическим заданиям.

4.5.6. Отчеты по результатам выполнения индивидуальных проектов 4.5.7 Зачет.

### 4.6 САМОСТОЯТЕЛЬНАЯ РАБОТА СТУДЕНТОВ

В нее включено: работа над лекционным материалом (2 часа), подготовка к практическим занятиям (2-4 часа на выполнение индивидуального проекта), подготовка к сдаче зачета (4 часа на тему).

Рекомендации по организации и выполнению самостоятельной работы обучающихся по учебной дисциплине разработаны в соответствии с п. 3 Положения о самостоятельной работе студентов учреждения образования «Брестский государственный технический университет», утвержденного ректором БрГТУ №56 от 01.06.2020 с рекомендациями перечня учебной, научной и нормативной литературы.

Список вопросов:

4.6.1 Система интернет-маркетинга. Функции системы интернет-маркетинга. Рекомендуемая литература: [4.1.1], [4.1.2], [4.2.5].

4.6.2. Интернет-аудитория. Особенности. Рекомендуемая литература: [4.1.1], [4.1.2],  $[4.2.5]$ .

4.6.3 Анализ возможностей систем веб-аналитики: Яндекс.Метрика, Google Analytics. Основные функции и группы отчетов. Преимущества и недостатки. Рекомендуемая литература: [4.1.1], [4.1.2], [4.2.5].

4.6.4 Проведение экспериментов с использованием веб-аналитики. А/Втестирование. Многовариантное тестирование. Тестирование впечатлений. Рекомендуемая литература: [4.1.1], [4.1.2], [4.2.5].

4.6.5 Семантическое ядро сайта. Маркетинговые подходы. Рекомендуемая литература: [4.1.1], [4.1.2], [4.2.3], [4.3.1].

4.6.7 Таргетинг. Понятие. Виды. Рекомендуемая литература: [4.1.1], [4.1.2], [4.2.5].

4.6.8 SMM-продвижение в маркетинге. Задачи. Правила ведения сообщества. Интеракция. Таргетированная реклама в социальных сетях. Рекомендуемая литература: [4.1.1], [4.1.2], [4.2.1], [4.3.1].

### 4.7 ВОПРОСЫ К ЗАЧЕТУ

1. Основные этапы развития сети интернет

2. Преимущества, ограничения, планирование, безопасность и этические требования.

3. Место и значение веб-сайта в деятельности фирмы.

4. Функции и типы веб-сайтов (сайт-визитка, корпоративный сайт, промо-сайт, сайт-витрина, электронный магазин, внешний или внутренний коммуникационный канал и др.).

5. Возможности использования интернет-сайта: реклама, связи с общественностью, поддержка потребителей, продвижение торговой марки, стимулирование сбыта, проведение исследований.

6. Понятие юзебилити сайта и его основные составляющие.

7. Понятие рейтинга сайта.

- 8. Техническое задание на создание Web-сайта.
- 9. Оценка эффективности продвижения интернет-сайта: статистика и аналитика.
- 10. Методы и критерии оценки качества сайта.
- 11. Система сбора информации для оценки эффективности интернет-рекламы.
- 12. Методы оценки эффективности интернет-продвижения. Понятие карты сайта.
- 13. Маркетинг в социальных сетях. Понятие социальных сетей.
- 14. Основные задачи и методы SMM.
- 15. Создание общества бренда: этапы и продвижение.
- 16. Таргетинговая реклама в социальных сетях: ее особенности и виды.
- 17. Работа с блогами.
- 18. Рекламные посты в социальных сетях: их особенности и виды. Признаки продающихся постов.
- 19. Розыгрыши и конкурсы в социальных сетях, основные типы. Гейминг.
- 20. Структура информации. Карточка товара (услуги) главный конверсионный элемент.
- 21. Контент-маркетинг и его основные принципы.
- 22. Сторителлинг. Основные принципов успешного сторителлинга.
- 23. Месенджеры и их использование в Интернет-маркетинге.
- 24. Понятие чат-ботов и их роль в Интернет- маркетинге.
- 25. Рассылки (E-mail- маркетинг) и их основные виды.
- 26. Методы и показатели эффективности Интернет-маркетинга.
- 27. Маркетинговые (коммуникативные) показатели эффективности.
- 28. Экономические показатели эффективности.
- 29. Показатели эффективности интернет-рекламы.